#### **Міністерство освіти і науки України Тернопільський національний технічний університет імені Івана Пулюя**

Факультет комп'ютерно-інформаційних систем та програмної інженерії

(повна назва факультету ) Кафедра програмної інженерії (повна назва кафедри)

## **КВАЛІФІКАЦІЙНА РОБОТА**

на здобуття освітнього ступеня

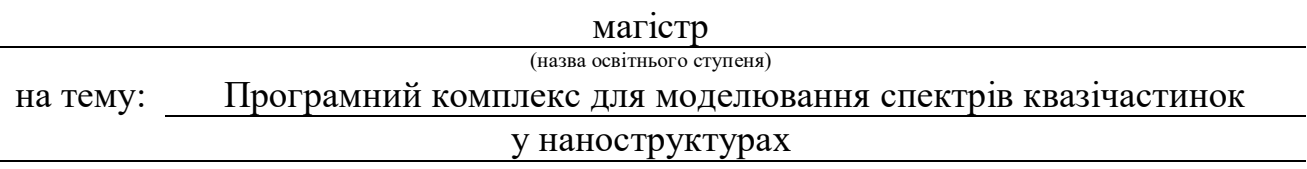

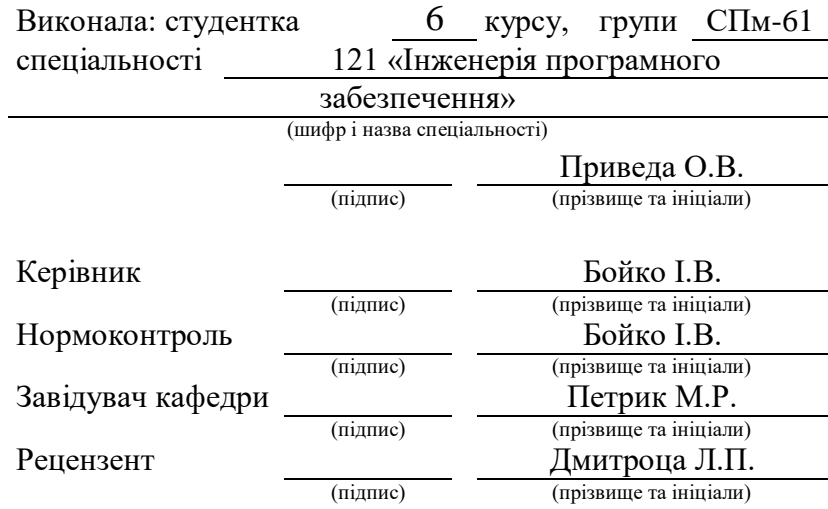

Тернопіль 2020

#### РЕФЕРАТ

<span id="page-1-0"></span>Атестаційна робота магістра. Тернопільський національний технічний університет імені Івана Пулюя, кафедра програмної інженерії, спеціальність 121 «Інженерія програмного забезпечення». ТНТУ, 2020. Сторінок 65, таблиць 2, рисунків 19, презентація

Тема: Програмний комплекс для моделювання спектрів квазічастинок у наноструктурах

В атестаційній роботі магістра висвітлено основні алгоритми розрахунків для моделювання властивостей надгратки, виконаної за допомогою симулятора зонної структури. За допомогою рівняння Шредінгера проілюстровано вплив розриву смуги провідності на положення смуги поглинання в енергетичній області. Створено шаблони одновимірних, двовимірних і тривимірних діаграм, що представляють результати розрахунків спектру квазічастинок, а також відстежувати результати моделювання в реальному часі. Зображено зразкові графіки результатів моделювання та верифікації моделі на основі визначених користувачем шаблонів, призначених для структури терагерцового лазера.

Ключові слова: паралельні алгоритми, математична модель, терагерцовий лазер, квантові стани, наноструктура

#### ANNOTATION

<span id="page-2-0"></span>Master's certification work. Ternopil Ivan Puluj National Technical University, Department of Software Engineering, specialty 121 "Software Engineering". TNTU, 2020. Pages 65, tables 2, figures 19, presentation

Topic: Software package for modeling the spectra of quasiparticles in nanostructures

The master's attestation work highlights the basic calculation algorithms for modeling a superlattice, performed with a superlattice simulator. The Schrödinger equation is used to illustrate the effect of the conduction band discontinuity in the positions of the miniband in the energy region. Created templates of one-dimensional, two-dimensional and three-dimensional diagrams, representing the results of calculations quasiparticles spectra, as well as track simulation results in real time. Shown are exemplary plots of simulation results based on user-defined templates for the terahertz laser structure.

Keywords: parallel algorithms, mathematical model, terahertz laser, quantum states, nanostructure

## ЗМІСТ

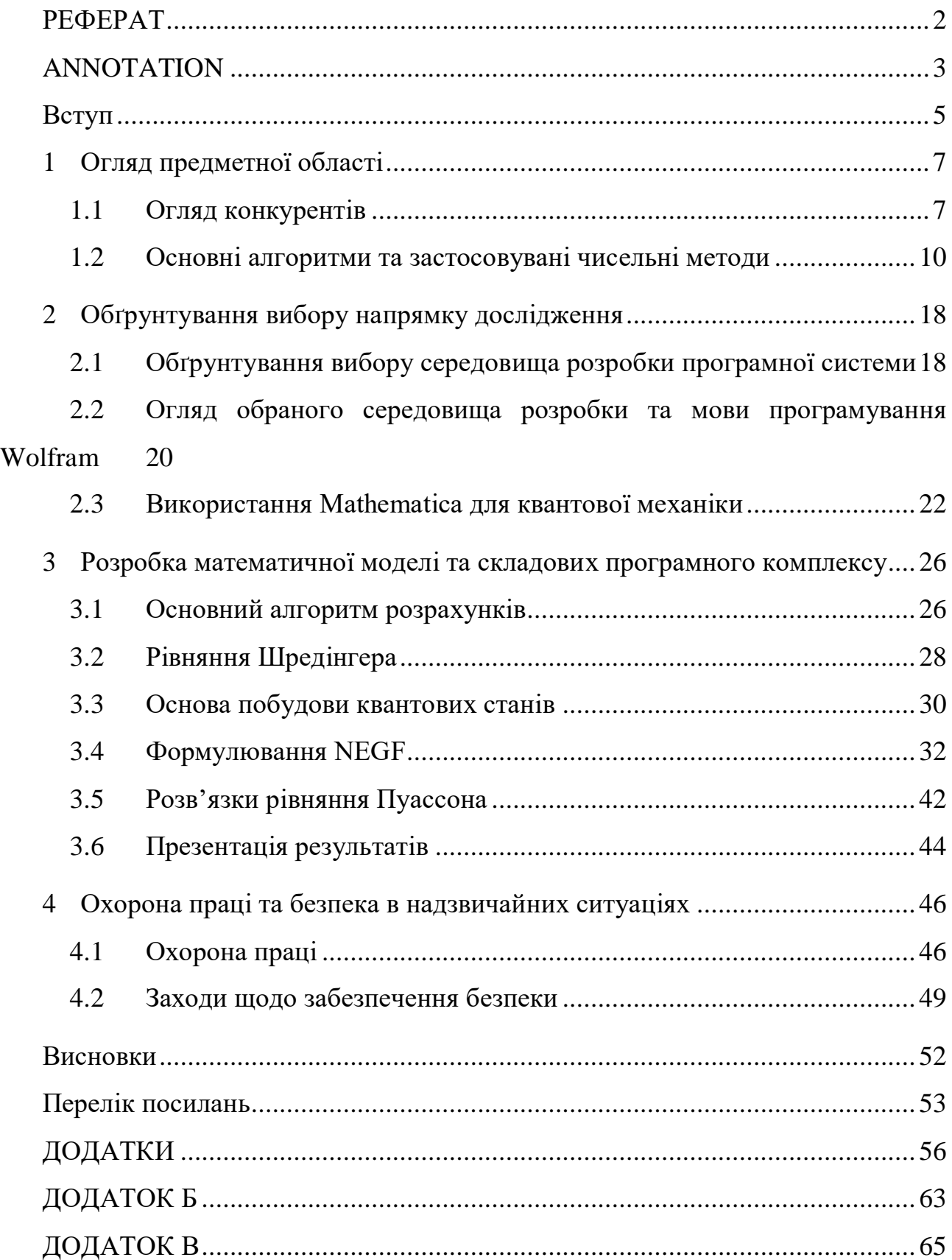

#### ВСТУП

<span id="page-4-0"></span>Напівпровідникові надгратки (SL) представляють собою модульні структури, в яких поперемінно розташовані нанометрові шари двох різних напівпровідників або їх сплавів. Вони генерують періодичний електростатичний потенціал, період (б) якого значно перевищує період (a) потенціалу, що виходить від атомів всередині кристалічної решітки (Рис. 1).

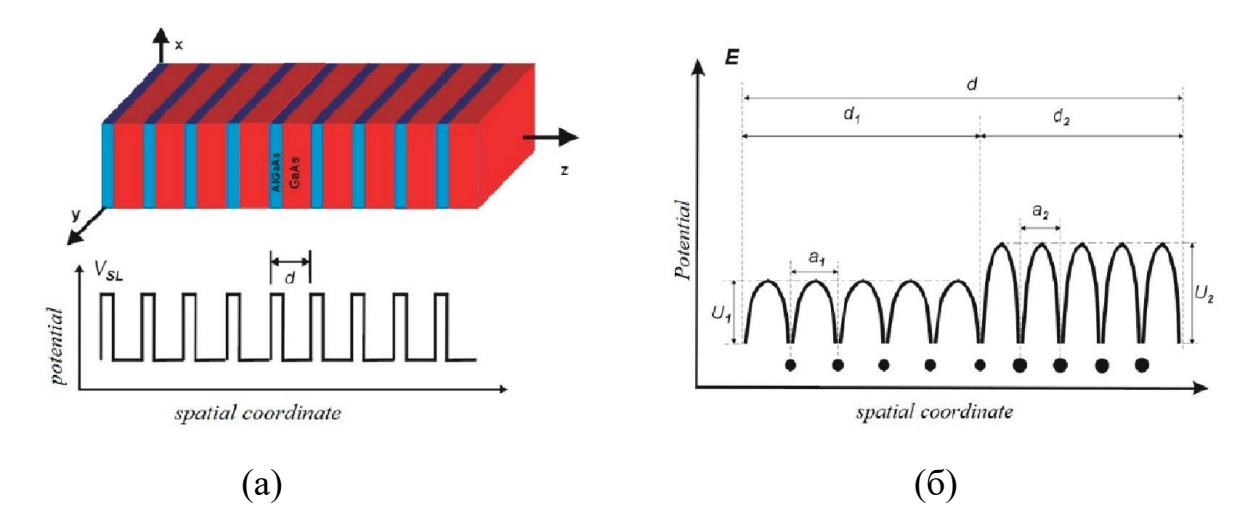

Рис.1. Частина надграткової структури структури, що має вигляд системи двох періодичних напівпровідникових шарів:

а) періодичний потенціал періоду d, що виникає в матеріалі в результаті модуляції напівпровідникових шарів;

б) періодичний потенціал, сформований атомами кристалічної решітки надгратки.

Електрони, що рухаються в надгратках, проявляють колективні квантові ефекти, тому їх можна використовувати для створення сучасних електронних пристроїв, таких як квантові каскадні лазери (ККЛ). Незважаючи на просту просторову геометрію надграток, моделювання електронного транспорту в таких структурах є дуже складною процедурою, потребуючого насамперед ефективного підходу у програмуванні і розробці програмних систем для таких симуляцій.

У безпосередніх математичних моделях необхідно враховуючи багато факторів, такі як вплив потенціалів надгратки і прикладеного електричного поля, вплив потенціалів, виникаючих за рахунок легуючих добавок, а також неоднорідності меж поділу середовищ розділу, і, нарешті, що не менш важливо, розсіювання електронів на фотонах і фононах.

В первинних математичних моделях передбачалася постійна ефективна маса електронів у всьому полі надгратки, і її значення приймалося як середнє значення всіх ефективних мас в структурі за окремими шари. Потенціал надгратки узгоджувався з моделлю Кронінга - Пенні і мав форму прямокутної хвилі, а для визначення електронних станів використовувався метод зшивання хвильових функцій і їх похідних на межах шарів надгратки. За минулі роки моделі зазнали безліч модифікацій, з яких особливо цікавим був підхід до розв'язання рівняння Шредінгера за допомогою методу кінетичних рівнянь у скінченних різницях (finite difference method). Цей метод передбачає граничні умови з жорсткими стінками на краях наноструктури, що складається з трьох послідовних періодів надгратки. Розв'язки, отримані для такого підходу представляють собою весь комплексний підхід до моделювання надграток, розвиваються на основі формалізму температурних функцій Гріна.

З точки зору інженерії програмного забезпечення кінцевий програмний продукт має давати дані симуляцій, що добре корелюють з експериментальними даними та ефективно працювати на окремих персональних комп'ютерах. Власне проблема вирішення цих проблем і вирішується безпосередньо у дипломній роботі.

#### 1 ОГЛЯД ПРЕДМЕТНОЇ ОБЛАСТІ

<span id="page-6-1"></span><span id="page-6-0"></span>1.1 Огляд конкурентів

Одним із лідерів у вирішенні питань розробки програмного забезпечення для моделювання електронних та оптоелектронних напівпровідникових наноприладів (наприклад, транзистори , резонансні тунельні діоди , квантові ями , квантові дроти, квантові точки , квантово-каскадні лазери ), і зокрема, моделювання спектрів квазічастинок у наноструктурах є німецька компанія 'NextNano'(рис. 1.1)

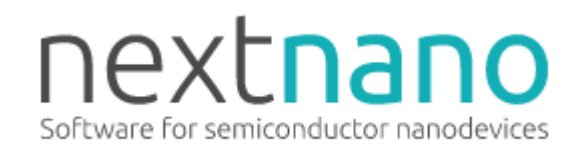

#### Рис. 1.1 – Логотип компанії конкурента NextNano

Відповідно до закону Мура, постійне зменшення масштабів напівпровідникової електроніки, квантово-фізичні ефекти стають важливими і ставлять перед галуззю фундаментальні виклики щодо моделювання та проектування.

Для вирішення цих проблем програмне забезпечення, яке існує зараз на ринку не підходить в міру того, що сучасні технології не можуть впоратися з цими викликами.

Унікальна пропозиція німецької компанії 'NextNano' щодо продажу є кращим фізичним методом для розрахунку квантово-механічних спектрів довільної комбінації геометрій та матеріалів, що виключає обмеження певними типами пристроїв і, отже, ідеально підходить як для існуючих в даний час пристроїв, так і для нових пристроїв, таких як, наприклад, датчики білків(біочіпи).

'Disruptive Technologies' – новітня нано-технологія компанії 'NextNano', що діє на нових ринках: нанодроти, ефективні сонячні елементи, нанокристали, спінтроніка, квантова криптографія, біочіпи, квантові обчислення.

Одними із найпопулярніших програмних продуктів компанії 'NextNano' є 'nextnano<sup>++</sup>' та 'nextnano<sup>3</sup>'. Ці програмні системи  $\epsilon$  симуляторами для послідовного обчислення реалістичної електронної структури тривимірних гетероструктурних квантових пристроїв із зміщенням та його щільності струму, близької до рівноваги. Сила струму визначається за допомогою квазікласичної концепції місцевих рівнів Фермі, що обчислюються самоузгоджено. Для обчислення електронної структури використовуються повністю квантово механічні обрахунки.

Використання програмних продуктів компанії 'NextNano' включає вирішення задач з використанням:

- ⎯ включає матеріали групи IV (Si, Ge, SiGe), усі матеріали III-V та II-VI та їх сплави, а також квантові корали, суміщені з гратами;
- ⎯ нітриди та матеріали II-VI з кристалічною структурою цинкової обманки та вюрциту;
- ⎯ напівпровідники, підключені до розчину електроліту (рівняння Пуассона-Больцмана);
- ⎯ повністю квантово механічно, на основі 8-смугової kp сіткової моделі для методу скінченних різниць;
- ⎯ гнучкі конструкції та геометрії (1D, 2D та 3D);
- ⎯ напрямки росту по кристалографічних осях [001], [011], [111], [211], й узагалі вздовж будь-якого кристалографічного напрямку;
- ⎯ включає деформаційні, п'єзо- та піроелектричні заряди та ефекти;
- ⎯ магнітне поле;
- ⎯ рівновага та нерівновага, розрахунок струму, близького до рівноваги (напівкласичний), балістичний транспорт;
- ⎯ оптичне поглинання;
- $-$  BIO-next nano  $3$  [1].

#### <span id="page-9-0"></span>1.2 Основні алгоритми та застосовувані чисельні методи

Незалежне від часу рівняння Шредінгера можна переформулювати як різницеве рівняння, в якому функції виражаються відповідно до дискретних вибірок по ряду просторових точок, а не як безперервні аналітичні вирази.

У якості відправної точки можна розглянути загальну, але просту (з постійною масою) форму для не залежного від часу рівняння Шредінгера:

$$
-\frac{\hbar^2}{2m^*}\frac{\partial^2}{\partial z^2}\psi(z) + V(z)\psi(z) = E\psi(z) , \qquad (1.1)
$$

де одновимірний потенціал  $V(z)$  залишається невизначеним, і знову  $\psi(z)$  хвильова функція, що представляє квазічастинку, в наближенні ефективної маси і огинаючої функції.

Використовуючи кінцево-різницеву форму для другої похідної в вихідному рівнянні Шредінгера і приймаючи довжину кроку ∂z як досить малу, щоб наближення було хорошим, тобто відкиньте "≈" на користь "=", тоді:

$$
-\frac{h^2}{2m^*} \left[ \frac{\psi(z+\delta z) - 2\psi(z) + \psi(z-\delta z)}{(\delta z)^2} \right] + V(z)\psi(z) = E\psi(z),\tag{1.2}
$$

Це можна змінити так, щоб кожен зразок  $\psi(z)$  з'являвся в послідовності:

$$
a\psi(z - \delta z) + b(z)\psi(z) + c\psi(z + \delta z) = E\psi(z), \tag{1.3}
$$

де:

$$
a = c = -\frac{\hbar^2}{2m^*(\delta z)^2} \text{ and } b(z) = \frac{\hbar^2}{m^*(\delta z)^2} + V(z), \tag{1.4}
$$

Це рівняння описує, як хвильова функція в точці  $\psi(z)$  пов'язана зі своїм значенням в сусідніх точках з точки зору потенціалу, маси і енергії стану. Важливо відзначити, що це абсолютно загальне рівняння, яке може бути застосоване до будь-якого одномірному обмежує потенціалу.

Дискретизоване рівняння Шредінгера, оскільки a = c (для постійної ефективної маси), можна спростити і отримати:

$$
\psi(z + \delta z) = \frac{1}{c} \left[ E - b(z) \right] \psi(z) - \psi(z - \delta z), \tag{1.5}
$$

Рівняння (1.5) означає, що якщо хвильова функція відома в двох точках  $z - \delta z$  і z, то значення хвильової функції в  $z + \delta z$  може бути обчислене для будьякої енергії *E*. Це ітераційне рівняння становить основу стандартний метод чисельного рішення диференціальних рівнянь, відомий як метод стрільби [2].

Використовуючи два відомих значення хвильової функції  $\psi(z - \delta z)$  і  $\psi(z)$ , можна передбачити третє значення, тобто  $\psi(z + \delta z)$ . Використовуючи цю нову точку  $\psi(z + \delta z)$  разом з  $\psi(z)$  і зробивши перетворення  $\psi(z + \delta z)$ -> z, четверта точка  $\psi(z + 2\delta z)$ , може бути обчислена і т. д. Отже, повна хвильова функція може бути виведена для будь-якої конкретної енергії. Рішення для стаціонарних станів мають хвильові функції, які задовольняють стандартним граничним умовам, тобто

$$
\psi(z) \to 0 \text{ rad } \frac{\partial}{\partial z} \psi(z) \to 0, \text{ as } z \to \pm \infty,
$$
 (1.6)

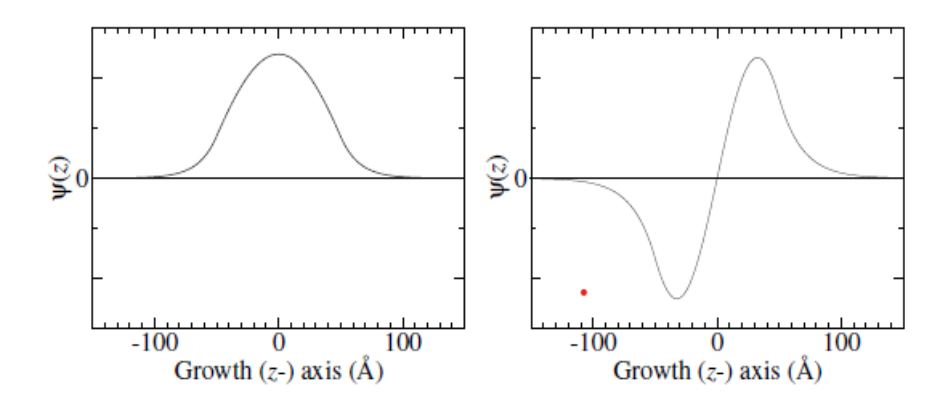

Рис. 1.2 Хвильові функції для основного стану (а) з з парним номером і (б) для першого збудженого стану з непарним номером в симетричній квантовій ямі

Перші два значення хвильової функції, необхідні для початку процедури, можуть бути виведені за допомогою простих аргументів симетрії, а саме: якщо потенціал *V* (z) є симетричним, то власні стану повинні бути або симетричними (парність), або антисиметричного. (непарність. Якщо цікавить стан має непарний енергетичний рівень, наприклад, перший збуджений стан симетричною квантової ями, як показано на рис. 1.2 (b), тоді хвильова функція в центрі ями (назвемо це початком координат *z* = 0) повинна бути дорівнює нулю. Відповідно, невелике зміщення вздовж напрямку росту (z-) має давати кінцеве значення для хвильової функції. Фактична величина не має значення, оскільки власні значення енергії лінійного рівняння Шредінгера не змінюються, якщо хвильова функція масштабується будь-яким заданим числом. Отже, в цьому випадку можна вибрати такі початкові умови:

$$
\psi(0) = 0, \ \psi(\delta z) = 1,\tag{1.7}
$$

З огляду на це, залишається знайти енергію власного значення *E*. Як зазначено вище, значення *E*, відповідне стаціонарного стану, або, більш конкретно, в цьому випадку обмеженому станом в межах потенціалу ями, є тим значенням, яке створює хвильову функцію, відповідну стандартні граничні умови. Оскільки *E* є невідомим в рівнянні  $(1.5)$ , то  $\psi$  насправді це функція як положення *z*, так і енергії

*E*, оскільки при початкових умовах хвильова функція може бути згенерована для будь-якого *E*, хоча він не завжди буде прагнути до нуля на нескінченності і буде стаціонарним станом. Таким чином, хвильова функція повинна бути записана як  $\psi(z, E)$ , і в цьому випадку шукаються рішення рівняння:

$$
\psi(\infty, E) = 0,\tag{1.8}
$$

які можна знайти за допомогою стандартних методів, таких як ітерації Ньютона - Рафсона. Якщо цікавить власний стан має парність, наприклад основного стану симетричною квантової ями, як показано на рис. 1.2 (а), то повинні бути виведені нові початкові умови. Зокрема, оскільки значення хвильової функції на початку координат не дорівнює нулю, то можна вибрати  $\psi(0) = 1$ . Крім того, оскільки хвильова функція симетрична, то  $\psi(-\delta z) = \psi(+\delta z)$ . Підставляючи обидва цих вираження в рівняння (1.5), отримуємо:

$$
\psi(+\delta z) = \frac{1}{c}[E - b(0)] \times 1 - \psi(+\delta z), \qquad (1.9)
$$

$$
\therefore \psi(+\delta z) = \frac{m^*(\delta z)^2}{h^2} [V(0) - E] + 1, \tag{1.10}
$$

Було показано, що умови узгодження рішень на межах поділу між різнорідними матеріалами фіксуються відразу після визначення гамільтоніана. Це також відображено тут в методі стрільби. Розглянемо знову рівняння стрільби для гамільтоніана постійної маси (рівняння (1.5)):

$$
\psi(z + \delta z) = \left\{ \frac{2m^*}{\hbar^2} (\delta z)^2 [V(z) - E] + 2 \right\} \psi(z) - \psi(z - \delta z), \tag{1.11}
$$

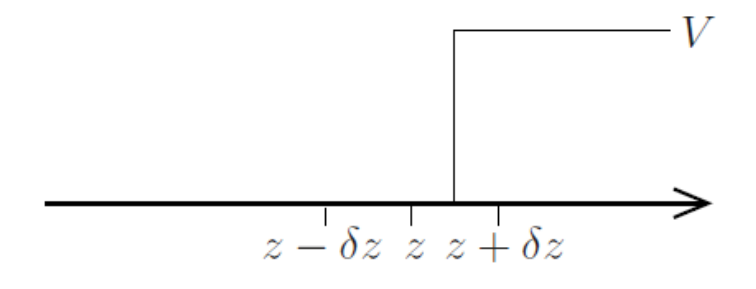

Рис.1.3 Розрахунок нової точки хвильової функції на розриві потенціалу

Врахуємо також, що дві відомі точки хвильової функції,  $\psi(z - \delta z)$  і  $\psi(z)$ , лежать всередині квантової ями з *V*(z) = 0, але нова точка, яку потрібно обчислити, лежить через гетероперехід в бар'єрі (як на рис. 1.3). потім:

$$
\psi(z+\delta z) = \left[\frac{2m^*}{\hbar^2}(\delta z)^2(-E+2)\right]\psi(z) - \psi(z-\delta z),\tag{1.12}
$$

Тоді в межі зменшення довжини кроку  $\delta z$ , за винятком доданків опрядку  $(\delta z)^2$ :

$$
\psi(z + \delta z) = 2\psi(z) - \psi(z - \delta z), \tag{1.13}
$$

$$
\therefore \psi(z + \delta z) - \psi(z) = \psi(z) - \psi(z - \delta z), \tag{1.14}
$$

що має на увазі безперервність похідної на гетеропереході, як і очікувалося для цього гамільтоніана з постійною ефективною масою.

Якщо структура містить N<sub>z</sub> просторових точок (як правило, з довжиною кроку ~1A), то для обчислення повної хвильової функції при даній енергії необхідні розрахунки чисел заповнення  $N_z$ .

Потім розрахунок повинен бути виконаний як мінімум один раз для кожного енергетичного рівня в системі. Енергетичний інтервал між станами (і, отже, кількість перевірених переходів) залежить від даної системи, хоча явно довші структури демонструють менші енергетичні інтервали. Таким чином, метод стрільби може стати досить повільним, коли розглядаються великі конструкції з багатьма станами. Ці недоліки можна подолати, використовуючи методи лінійної алгебри для безпосереднього вирішення рівняння (1.5), а не шляхом пошуку набору енергетичних рівнів. Спочатку перепишемо рівзницеве рівняння, використовуючи більш компактні позначення:

$$
a_i \psi_{i-1} + b_i \psi_i + c_i \psi_{i+1} = E \psi_i, \tag{1.15}
$$

де нижній індекс позначає індекс кожної вибірки хвильової функції, а не явно записує її місце розташування, так що  $\psi_0 = \psi(0)$ ,  $\psi_1 = \psi(\delta z)$  і так далі. Тоді коефіцієнти розраховуються наступним чином:

$$
a_{i+1} = c_i = -\frac{\hbar^2}{2m^*(\delta z)^2} \text{ and } b_i = \frac{\hbar^2}{m^*(\delta z)^2} + V_i,
$$
 (1.16)

Тепер, беручи стандартні граничні умови,  $\psi_0 = \psi_{N+1} = 0$ , в точках відразу за гетероструктур, рівняння (1.15) може бути виражено в кожній точці вибірки за допомогою системи лінійних рівнянь:

$$
b_1\psi_1 + c_1\psi_2 = E\psi_1 a_2\psi_1 + b_2\psi_2 + c_2\psi_3 = E\psi_2 \cdots a_{N-1}\psi_{N-2} + b_{N-1}\psi_{N-1} + c_{N-1}\psi_N = E\psi_{N-1} a_N\psi_{N-1} + b_N\psi_N = E\psi_N \tag{1.17}
$$

Цю систему рівнянь можна більш коротко представити в матричній формі:

$$
N_{\psi} = E_{\psi},\tag{1.18}
$$

де H - матриця, що містить всі коефіцієнти

$$
H = (b_1 c_1 0 \cdots 0 a_2 b_2 c_2 \cdots 0 0 \cdots 0 a_{N-1} b_{N-1} c_{N-1} 0 \cdots 0 a_N b_N)
$$
 (1.19)

і вектор-стовпець, що містить всі значущі точки хвильової функції в їх правильному порядку:

$$
\psi^T = \{\psi_1, \psi_2, \dots, \psi_N\},\tag{1.20}
$$

Рівняння (1.18), таким чином, являє собою матричну проблему власних значень, яку можна вирішити безпосередньо, щоб одночасно знайти всі власні значення енергії системи разом з хвильовими функціями:

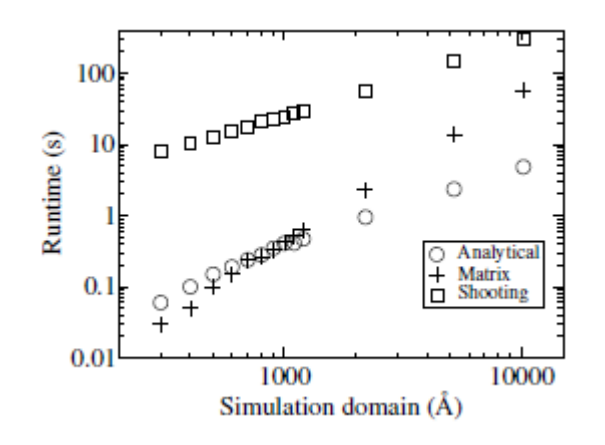

Рис. 1.4 Час, необхідний для розв'язання рівняння Шредінгера для скінченної квадратної ями з GaAs, оточеній парою 100 нм потенціальних бар'єрів з AlAs, в припущенні параболічної дисперсії. Довжина домену визначається як сума ширини бар'єру і лунки, і між точками відбору проб використовувалося відстань 1 ° A. Результати показані для аналітичного решателя з розділу 2.7, методу стрільби з розділу 3.5 і матричного методу з розділу 3.9.

відповідні хвильові функції. Також важливо відзначити, що матриця H містить ненульові члени тільки за трьома основними діагоналям, а також є симетричною, оскільки ai + 1 = ci. Цей тип подання у вигляді симетричної діагональної матриці може бути розв'язаним з використанням ряду надзвичайно швидких чисельних алгоритмів. Хоча докладний опис алгоритмів виходить за рамки дипломної роботи, вони широко доступні в безкоштовних бібліотеках

програмного забезпечення, включаючи LAPACK [3] і GNU Scientific Library [4], або можуть бути реалізовані досить просто. Рис. 3.10 ілюструє швидкість матричного методу і підтверджує, що він значно швидше, ніж метод зйомки квадратної свердловини. Дійсно, для областей моделювання менше 700 A° матричний метод працює швидше, ніж аналітичне розв'язок. Матричні методи також знаходять розв'язки для машинної точності (тобто найвищої точності, яка може бути представлена комп'ютером) безпосередньо, а не за допомогою ітеративного процесу пошуку,

Це означає, що числові помилки менш значні, ніж в методі стрільби. Крім того, оскільки граничні умови неявно включені в саму матрицю гамільтоніана *H*, обчислені хвильові функції не можуть розходитися на кордонах при використанні цього підходу. Точність чисельного методу можна перевірити, перевіривши, задовольняються чи фундаментальні математичні властивості хвильових функцій. Нагадаємо, що, оскільки рівняння Шредінгера є проблемою власних значень, все хвильові функції (власні вектори) повинні бути ортогональні один одному. Крім того, має виконуватися умова нормування (рівняння (2.14)). Ці властивості разом відомі як умова ортонормованості хвильових функцій, і їх можна перевірити, вирішивши інтеграл перекриття:

#### 2 ОБҐРУНТУВАННЯ ВИБОРУ НАПРЯМКУ ДОСЛІДЖЕННЯ

#### <span id="page-17-1"></span><span id="page-17-0"></span>2.1 Обґрунтування вибору середовища розробки програмної системи

Зокрема, при виборі засобів для вирішення задач в галузі фізики, математики та програмування найчастіше використовують системи комп'ютерної математики. Системи комп'ютерної математики відрізняються між собою швидкістю обробки даних, ліцензійними умовами використання, можливостями застосування до різних розділів курсу вищої математики тощо.

2009 рік ознаменувався виходом нового програмного продукту у веб-форматі Wolfram|Alpha (рис. 2.1). Основоположником та засновником цього революційного проекту став Стівен Вольфрам. На базі Mathematica він створив нове рішення, яке було б придатне для використання не лише десктопно а й у веб форматі. Wolfram|Alpha надає відомості про процеси зовнішнього світу у математичній перспективі. Даний програмний продукт має великий потенціал у впровадженні інтерактивного навчання для вивчення точних дисциплін.

Для роботи з Wolfram|Alpha необхідні базові знання англійської мови та підключення до мережі інтернет. Функціонування цієї революційної платформи засноване на великій бібліотеці алгоритмів та інтерфейсів для обробки природної мови, а також для забезпечення правильного функціонування програми використовується NKS-підхід [5]. У вивченні математики програмний продукт може бути застосований у таких галузях:

- ⎯ графіки функцій однієї та/або кількох змінних, розв'язування СЛАР та рівнянь;
- ⎯ стандартні математичні операції;
- ⎯ дії та властивості над цілими та комплексними числами, математичні сталі вирази;
- ⎯ теорія графів(дерева) та задачі комбінаторики;
- ⎯ оптимізація функцій;
- ⎯ розв'язування систем лінійних та нелінійних нерівностей та, робота з раціональними дробами, поліноми та дії над ними;
- ⎯ робота з матрицями, обрахунок визначників;
- ⎯ числові послідовності, границі послідовностей, робота з похідними та визначеними та невизначеними інтегралами;
- ⎯ булеві функції та діаграми Венна;
- ⎯ логіка та операції логіки;
- ⎯ статистичний аналіз даних;
- ⎯ геометричні задачі на площині та в просторі[6].

Програма не має вбудованого редактору формул. Для того щоб коректно користуватися програмою необхідно знати перелік команд та функцій, мати доступ до мережі Інтернет та знати англійську мову, тому що на даний момент програма доступна лише англійською мовою. Wolfram|Alpha має проблеми, що зустрічаються і на десктопнх програмах, а саме: неточності у множині допустимих значень змінних, побудова графіків.

Більшість недоліків Wolfram|Alpha вирішує Wolfram Mathematica(рис. 2.1). Це – найбільш повна система для сучасних технологічних обрахунків. Світ побачив цей програмний продукт 23 липня 1988 року [7].

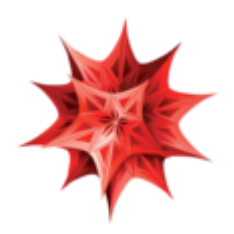

Рис. 2.1 – Логотип Wolfram Mathematica

Більше трьох десятиліть система Mathematica визначає передову в проведенні обрахунків та забезпечує основне середовище для проведення розрахунків у мільйонів користувачів по всьому світу. За технічні можливості даного програмного продукту та його простоту використання система Mathematica – лідер на ринку. Для сучасних технічних обрахунків це найкраще рішення, бо жоден інший продукт не має такого спектру функціоналу [8]. Те, що вирізняє Mathematica найбільше серед конкурентів:

⎯ Не лише числа і математика

За, більш як, три десятиліття напрацювань, система Mathematica перевершує конкурентів у всіх галузях, включаючи нейронні мережі, машинне навчання, геометрію, теорію аналізу та обробки даних, обробку зображень та багато іншого.

⎯ Алгоритмічна продуктивність

Система Mathematica базована на потужних алгоритмах не лише розрахунків, а й усіх предметних галузей. Багато з них були створені компанією Wolfram, використовуючи унікальні методи та розробки.

⎯ Реальні дані в реальному часі

Система Mathematica має доступ до широкої бази Wolfram Knowledgebase, яка містить у собі реальні дані із усіх предметних областей [9]

<span id="page-19-0"></span>2.2 Огляд обраного середовища розробки та мови програмування Wolfram

Мова Wolfram - це гарний та зручний інструмент для висловлення найрізноманітніших технічних думок. Wolfram Mathematica - це програмне забезпечення, яке реалізує мову Wolfram.

Програмний продукт Mathematica складається з двох основних компонентів:

⎯ Інтерфейс: введення програми мовою Wolfram, команди виконання та вихідні дані;

⎯ Ядро: виконує фактичні обчислення.

Операції, що відображаються на виході можуть відрізнятись від тих що перебувають на даний момент в ядрі.

Під час запуску Mathematica користувач бачить порожній «блокнот», в якому записуються команди і відображаються відповіді. Програмування мовою Wolfram відбувається за допомогою змішування математичних та текстових елементів.

Змінні в мові Wolfram можуть бути буквами або словами з великими або малими літерами, включаючи грецькі символи. Присвоєння значення змінної здійснюється за допомогою символу '='.

Є кілька способів оцінки виклику функції на мові Wolfram, і ми побачимо більшість з них в цій книзі. Як приклади викликів функцій з одним аргументом, основні способи обчислення sin (0.2) і √2+3 - це стандартний запис, префіксний запис, постфіксний запис.

Постфіксний нотація часто використовується для перетворення виведення обчислення:

- ⎯ Додавання //N в кінець команди перетворює результат в десяткове подання, якщо це можливо.
- ⎯ Додавання //MatrixForm в кінець обчислення amatrix відобразить матрицю в табличній формі.
- ⎯ Додавання //Час до кінця обчислення відобразить результат разом з кількістю часу, який буде потрібний для виконання.

Якщо ви не впевнені, яка форма підходить, наприклад, якщо ви не знаєте пріоритету задіяних операцій, тоді вам слід використовувати стандартну нотацію або поставити круглі дужки там, де це необхідно.

Функціональне програмування - це дуже потужний метод програмування, який може дати значне прискорення обчислень, оскільки його часто можна распараллелить на багатьох комп'ютерах або процесорах. У нашому контексті ми часто використовуємо списки (вектори або матриці) і хочемо застосовувати функції до кожного з їх елементів.

Коли ми визначаємо функцію, оцінка якої займає багато часу, ми можемо побажати зберегти її вихідні значення, щоб при повторному виклику функції з ідентичними значеннями параметрів нам не потрібно було повторно оцінювати функцію, а можна було просто запам'ятати вже розрахований результат. Ми можемо використовувати взаємодію між шаблонами і значеннями, а також між негайними і відкладеними присвоєннями, щоб створити таку функцію, яка запам'ятовує свої значення з попередніх викликів функцій.

В мові Wolfram вектор - це список чисел, а матриця - це список списків чисел. Вищий ранг – тензори відповідно представлені у вигляді списків чисел. Загальні інструменти для роботи з тензорами розширюють методи, використовувані для векторів і матриць, для конкретного застосування тензорів вищого рангу. Рідкісні методи природним чином поширюються на тензори вищого рангу.

<span id="page-21-0"></span>2.3 Використання Mathematica для квантової механіки

#### 2.3.1. Базові множини та представлення

Квантово-механічні завдання зазвичай задаються в термінах операторів і квантових станів. Квантові стани є елементами простору гільберта; дінійні оператори діють на таких векторах. Щоб знайти комп'ютерну форму цих абстрактних об'єктів, припускається, що ми знаємо орто-нормальний базис  $\{i\}_i$ цього гільбертового простору.

Для будь-якого оператора A, чинного в цьому гільбертовому просторі, ми використовуємо повноту відношення двічі, щоб знайти

$$
\hat{A} = 1 \cdot \hat{A} \cdot 1 = [\sum_{i} |i\rangle\langle i|] \cdot \hat{A} \cdot [\sum_{j} |j\rangle\langle j|] = \sum_{ij} \langle i|\hat{A}|j\rangle_{\sim_{A_{ij}}}|i\rangle\langle j|, \qquad (2.1)
$$

Визначимо числову матрицю А з елементами  $A_{ij} = \langle i | \hat{A} | j \rangle \in C$ , щоб переписати це як

$$
\hat{A} = \sum_{ij} A_{ij} |i\rangle\langle j|,\tag{2.2}
$$

Те ж саме можна зробити і з вектором стану  $|\psi\rangle$  використовуючи співвідношення повноти,

$$
|\psi\rangle = 1 \cdot |\psi\rangle = [\sum_{i} |i\rangle\langle i|] \cdot |\psi\rangle = \sum_{i} \langle i | \psi \rangle_{\psi_i} |i\rangle, \tag{2.3}
$$

і, задавши числовий вектор  $\psi$  з елементами  $\psi_i = \langle i | \psi \rangle \in C$ , вектор стану

$$
|\psi\rangle = \sum_{i} \psi_{i} |i\rangle, \qquad (2.4)
$$

І матриця A, і вектор ψ є комплексними об'єктами, які можуть бути представлені в будь-який комп'ютерної системи. Рівняння (2.2) і (2.4) служать для перетворення між уявленнями в гільбертовому просторі і зображеннями на основі цілих чисел (матричні/векторні). Ці рівняння лежать в основі того, що значить знайти комп'ютерне уявлення квантово-механічної проблеми.

2.3.2 Алгоритмізація не залежних від часу складових гамільтоніана

Ми тепер описуємо квантовий стан в термінах обраного базису, який передбачається не залежних від часу змінниї. Це залишає тимчасову залежність коефіцієнтів розкладання,

$$
\widehat{H}(t) = \sum_{ij} H_{ij}(t)|i\rangle\langle j|, \quad |\psi(t)\rangle = \sum_{i} \psi_i(t)|i\rangle, \quad (2.5)
$$

Підставляючи ці вирази в залежне від часу рівняння Шредінгера [10], отримуємо

$$
i\hbar \sum_i \psi_i(t)|i\rangle = \left[\sum_{jk} H_{jk}(t)|j\rangle\langle k|\right] \sum_l \psi_l(t)|l\rangle = \sum_{jk} H_{jk}(t)\psi_k(t)|j\rangle\langle 2.6\rangle
$$

$$
i\hbar\dot{\psi}(t) = H(t)\cdot\vec{\psi}(t),\tag{2.7}
$$

Оскільки матриця H (t) цілком відома, це рівняння являє собою систему пов'язаних комплексних диференціальних рівнянь для вектора ψ(t), які можна вирішити на комп'ютері.

2.3.3 Опис єдиного ступеня свободи

Коли ми описуємо одну квантово-механічну ступінь свободи, часто можна вивести корисний базовий набір з знання самого гільбертового простору. Для більш складних ступенів свободи ми можемо знайти натхнення для вибору базису в відповідному гамільтоніані. Такі гамільтоніани, що описують одну ступінь свободи, часто настільки прості, що їх можна діогоналізувати вручну.

Якщо це не так, гамільтоніан реального світу H часто можуть бути розкладені як рівняння.  $(2.7)$  на «просту» частина  $H_0$ , яка не залежить від часу і може бути легко діагоналізована, і «складну» частина Н<sub>1</sub>, яка зазвичай містить складні взаємодії і / або залежать від часу члени, але має меншу величину. Природний вибір базисного набору - це набір власних станів  $H_0$  або, принаймні, тих власних станів, які нижче певної енергії відсічення, оскільки вони будуть оптимально підходити для повного опису низькоенергетичної поведінки даної міри свободи. Останній пункт особливо важливий для нескінченновимірних систем, де будь-яке комп'ютерне подання обов'язково урізує розмірність.

2.3.4 Двовимірні системи

Розглянемо тепер більш загальний випадок двочатинкової системи, що складається тільки з двох підсистем A і B. Ми все ще можемо використовувати визначення, розроблені вище для тричастинковиї (ABC) структур, ввівши тривіальну третю підсистему з розмірністю dC = 1.

Ця тривіальна підсистема нічого не змінить, оскільки вона завжди повинна знаходитися в своєму єдино можливий стан. Отже, для матриці щільності AB спільної системи AB обчислюємо наведені матриці щільності підсистем A і B (рис.2.2)

> $In [252]: = pA = rdm[pAB, {dA, dB, 1}]$ ;  $In [253] := \rho B = r dm [\rho AB, (1, dA, dB)].$

Рис. 2.2 Матриці щільності підсистем

Так як це завжди середня підсистема даного списку з трьох підсистем, яка виключається за допомогою часткової трасування. (Рис. 2.3)

```
In [254]:=traceout[p_?MatrixQ, d_Integer /; d>= 1] /;Length[\rho] == Length[Transpose[\rho]] && Divisible[Length[\rho], d] :=
               rdm[\rho, {1, d, Length[\rho]/d}]In [255] := traceout [p ?MatrixO, d Integer /; d <= -1] /;
             Length[\rho] == Length[Transpose[\rho]] && Divisible[Length[\rho], -d] :=
                rdm[p, {Length[p]/(-d), -d, 1}]In [256] := traceout [\psi<sup>2</sup>Vector<sup>Q</sup>, d_Integer /; d >= 1] /; Divisible [Length [\psi], d] :=
               rdm[\psi, {1, d, Length[\psi]/d}]
In [257] := traceout [\psi ?VectorQ, d_Integer /; d <= -1] /; Divisible [Length [\psi], -d] :
                rdm[\psi, {\text{Length}}[\psi]/(-d), -d, 1)]
```
Рис. 2.3 Визначення функції трасування, яка відстежує перші d

відстежувань

У типовому для Mathematica стилі ми визначаємо функцію трасування, яка відстежує перші d вимірювань, якщо d> 0, і останні d вимірювань, якщо d <0

## 3 РОЗРОБКА МАТЕМАТИЧНОЇ МОДЕЛІ ТА СКЛАДОВИХ ПРОГРАМНОГО КОМПЛЕКСУ

#### <span id="page-25-1"></span><span id="page-25-0"></span>3.1 Основний алгоритм розрахунків

Процедура визначення дозволених мінізон починається з моделювання надрешітки структура в передбачуваних умовах. У цьому блоці вирішено рівняння Шредінгера. Це дає врожай функції Блоха, розраховані для енергій, згрупованих у дозволених мінізонах. Наступний Етап полягає у побудові бази квантових станів, що представляють три періоди розглянутої структури. Залежно від умов поляризації пристрою, для подальшого визначення проводяться розрахунки або максимально локалізовані функції Ваньє (MLWF), або функції Ваньє-Штарка (WSF) для термодинамічної рівноваги та напруги поляризованої SL відповідно.

Визначивши базу квантових станів, можна обчислити елементи матриці гамільтоніана в поданні енергії. Обчислюються транспортні параметри далі в рамках формалізму NEGF. SLSim надає кілька варіантів для розрахунку зеленого функції (GF). За набагато менш точного, хоча і дуже швидкого підходу, постійні значення електрона передбачається час розсіювання і застосовуються мітки Бюттікера в процесі пошуку самоузгодженої щільності заряду. Це дозволяє SLSim розрахувати транспортні параметри для довільного діапазону напруги. Характеристики струмової напруги також можна отримати швидко, що робить симулятор ефективним інструмент для початкового випробування напівпровідникових надрешіток. Тим не менше, застосовуючи точну процедуру для розрахунку GF, хоча це значно збільшує час моделювання, питоме розсіювання електронів може бути включений. Легування у вибраних напівпровідникових шарах враховується при вирішенні Пуассона рівняння. На рисунку 3.1 представлений основний алгоритм моделювання SL.

На основі вищезазначеного алгоритму була проведена серія моделювання структур, відомих з літератури зроблені, параметри яких представлені в таблиці 3.1.

Таблиця 3.1. Основні параметри модельованих при роботі надрешітчастих конструкцій

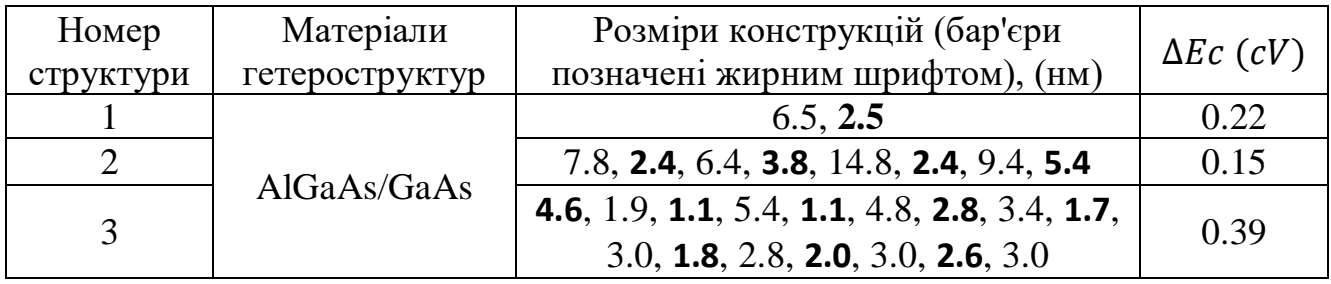

Структуру № 1 описано у [11], структуру №2 можна знайти в статті [12] та структуру №3 представлено в [13].

Можливості SLSim представлені в наступних підрозділах.

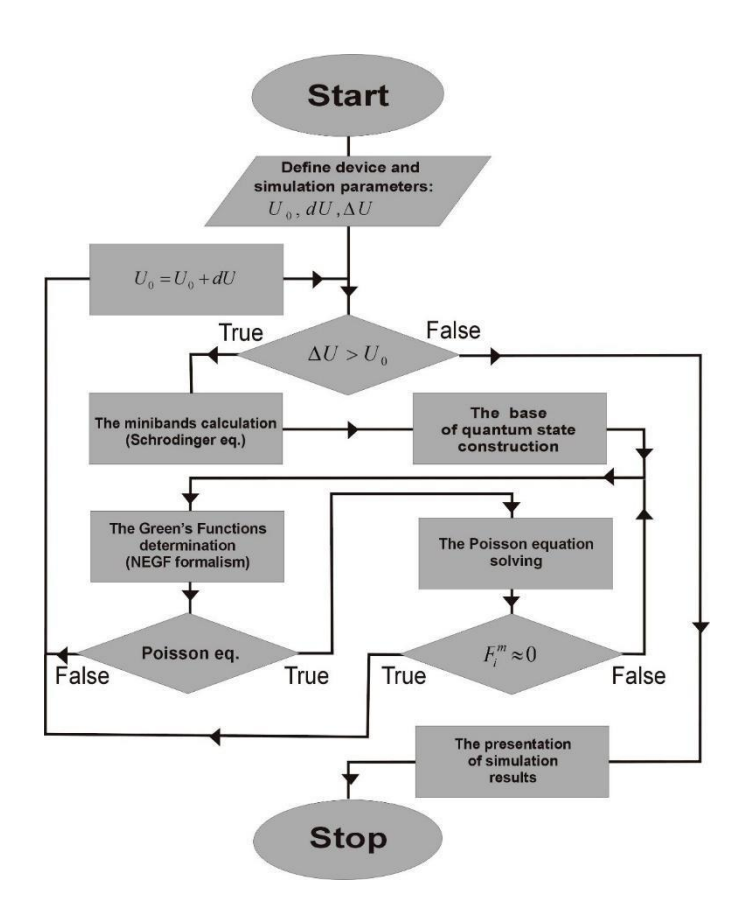

Рис. 3.1 Основний алгоритм моделювання надгратки, виконаної за допомогою розробленого симулятора (SLSim). У цій реалізації ΔU означає загальний діапазон U/I характеристики, в той час як *dU* - крок розрахунку для окремих точок цієї характеристики.

#### <span id="page-27-0"></span>3.2 Рівняння Шредінгера

Для розв'язання рівняння Шредінгера використовується стандартний метод формулювання матриці переносу (TMF) [11].

$$
\left[\frac{-h^2}{2}\frac{d}{dz}\frac{1}{m_e(z)}\frac{d}{dz} + V(z) + \frac{h^2k^2}{m_e(z)}\right]\Psi(z) = E\Psi(z),\tag{3.1}
$$

де () - огинаючі хвильові, *V(z)* - просторово залежний загальний потенціал, а *me(z)* – результуюча постійна ефективна маса в кожному напівпровідниковому шарі. Рішення рівняння (3.1) відбуваються у формі

$$
\psi_j(z) = A_j e^{ik_j(E)(z-z_j)} + B_j e^{-ik_j(E)(z-z_j)}, \tag{3.2}
$$

де  $z_j$  це положення області структури ј і  $k_j(E)=\ \sqrt{2m_j(E-V_j)/h^2}$  із  $m_j$  та  $V_j$ як маси та потенціалу в області j відповідно. З базових функцій (3.2) обчислюються стани Блоха  $\varphi_q^v(z)$ , де *v* - індекс мінісмуги, а *q* - вектор Блоха в діапазоні  $\langle \frac{-\pi}{d} \rangle$  $\frac{-\pi}{d}, \frac{\pi}{d}$  $\frac{1}{d}$ .

Термін d означає довжину періоду SL (надгратки). Детальний опис реалізації представленого тут методу було опубліковано раніше в праці «Порівняльний аналіз обраних моделей напівпровідників надрешітки [12]. Зразкові результати для цієї частини моделювання, присвяченої структурі, описаній у [13], проілюстровані на малюнку 3.3, де модуль (червоним) та представлена фаза (синім кольором) вибраного стану Блоха  $\varphi_{-\pi}^8$  $\boldsymbol{d}$  $\frac{8}{2\pi}$ (z) для енергії сьомого дна мінісмуги, в свою чергу, позначена g ( $E = 190$  MB).

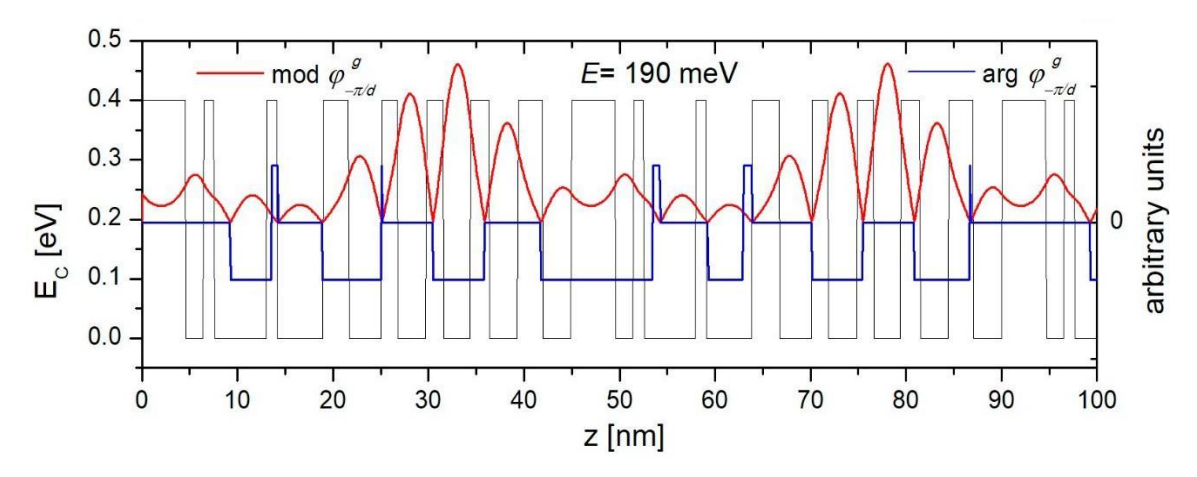

Рис. 3.3 Модуль (червоним) та представлена фаза (синім кольором) вибраного стану Блоха  $\varphi_{\lnot\pi}^{\rm g}$ d  $\frac{8}{2\pi}$ (z) для енергії сьомого дна мінісмуги, в свою чергу, позначена  $g$  (E = 190 MB).

Інша форма вирішення рівняння (3.1) показана на малюнку 3.4(а), де функції дисперсії нанесені у форму

$$
E^{\nu}(q) = E^{\nu} + \sum_{h=1}^{\infty} 2T_h^{\nu} \cos \cos (hdq), \qquad (3.3)
$$

де  $T_h^{\mathcal V}$  є  $h^{th}$  гармонійним коефіцієнтом для мінісмуги  $\nu$  і

$$
E^{\nu} = \frac{d}{2\pi} \int_{\frac{\pi}{d}}^{\frac{-\pi}{d}} E^{\nu}(q) dq, \qquad (3.4)
$$

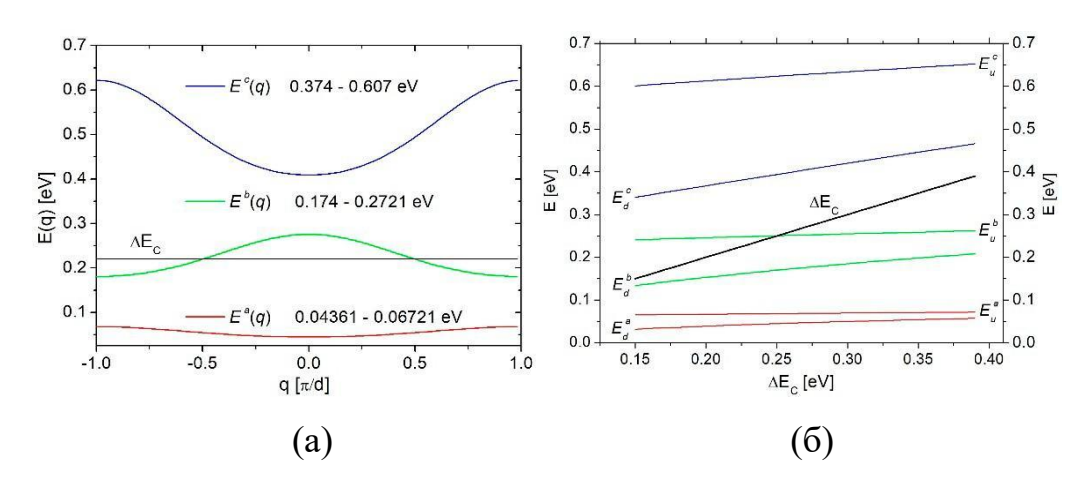

Рис. 3.4 Результати розрахунків дозволених мінісмуг, присвячені структурі  $N_2$ . 1. описано в [11]: (а) дисперсійні співвідношення  $E_z(q)$  для трьох найнижчих мінісмуг (б) вплив розриву ( $\Delta E_C$ ) на положення мінісмуги в енергії

Ці результати ілюструють три найнижчі мінісмуги, розраховані для структури, описаної в [11]. Частина 3.4(б) на малюнку 3.4 показує цікаві результати, що ілюструють вплив розриву смуги провідності на положення мінісмуги в енергетичній області.

#### <span id="page-29-0"></span>3.3 Основа побудови квантових станів

За допомогою SLSim можна побудувати основу квантових станів, які представляють собою деякі з транспортні властивості для конкретних параметрів досліджуваної структури. для умови термодинамічної рівноваги, за увмови що база складається з MLWF [11].

$$
W^{\nu}(z-nd) = \sqrt{\frac{d}{2\pi}} \int_{-\pi}^{\pi} \phi_q^{\nu}(z) e^{-indq} dq, \qquad (3.5)
$$

При подачі напруги зміщення на структуру SL програма визначає базу квантові стани, які складаються з WSF, які є власними станами гамільтоніана,

включаючи електростатичний потенціал. Детально методи розрахунку MLWF описані в праці[14], а WSF визначається на основі [15]. Результати в цій області, отримані за допомогою SLSim, показані на малюнку 3.5.

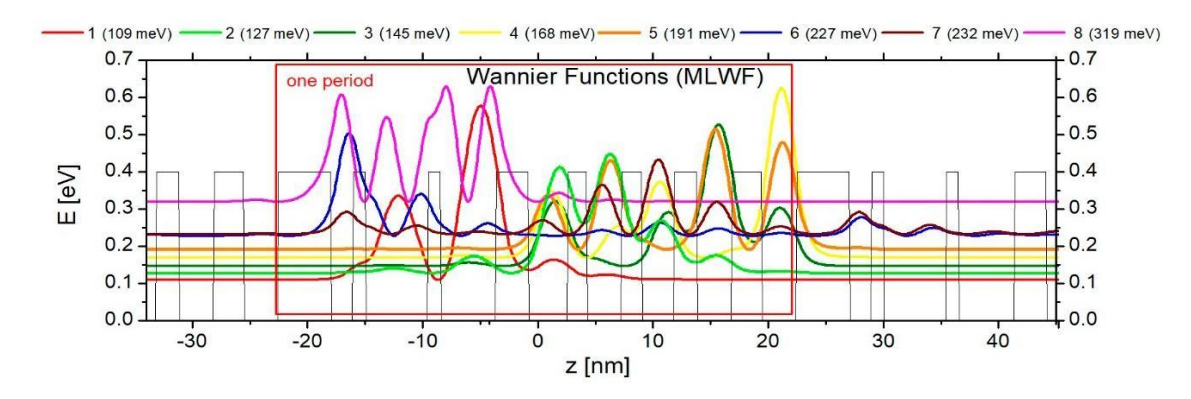

Рис. 3.5 База MLWF, розрахована в термодинамічній рівновазі для структури № 3. описана в [12].

База MLWF була розрахована для структури, описаної в [12], при температурі T = 25 К. На підставі наведених вище даних можна зробити висновок, що для умов термодинамічної рівноваги значна транспорту в досліджуваній SL не відбувається. Це залежить від прикладеної напруги, як показано на малюнку 3.6. На ньому показана база WSF, розрахована для тієї ж структури для напруги 125 мВ/період. Відстань (по енергії) між станом 1 (пурпуровим кольором) і станом 2 (синім кольором) дозволяє випускати фотон. відбуватися, в той час як енергетичне відстань між станами 3 (червоний) і 4 (зелений) відкриває можливість випромінювання LO-фононів. Тунелювання електронів через область кількох енергетичних бар'єрів до наступного періоду SL (іжектування) повинне бути додане до обох вищезазначених явищ через резонанс відбувається між станами 5 (коричневий) і 1 (пурпурний).

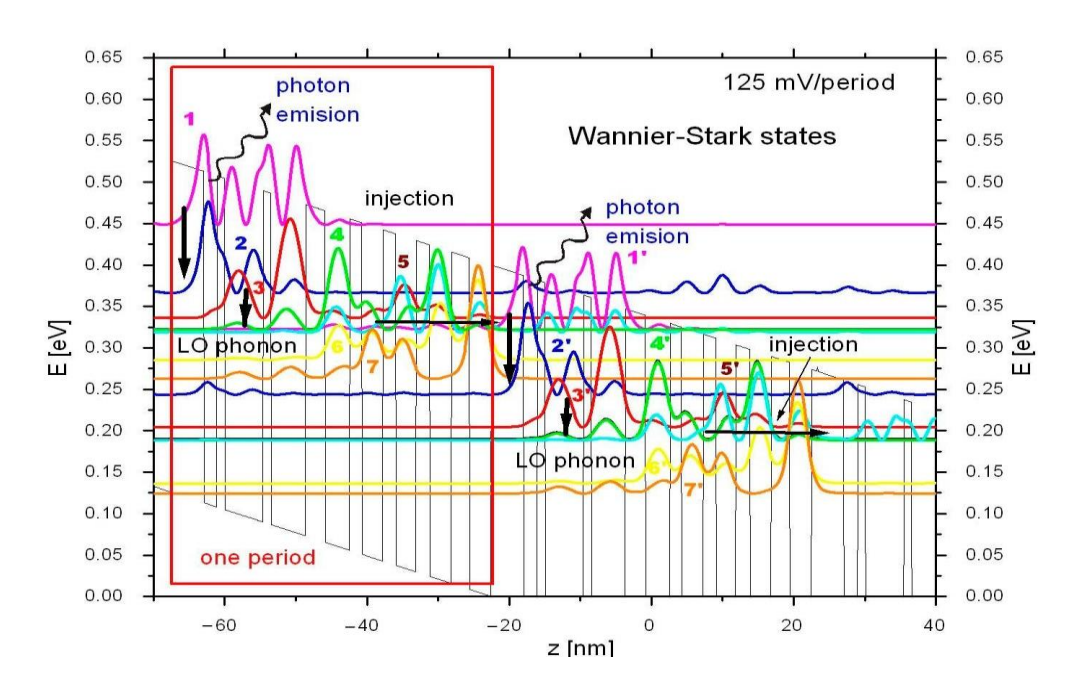

Рис. 3.6 База функцій Варньера - Старка (WSF), розрахована для SL структури № 3. описана в [12] для напруги 125 мВ/період з зазначеними електронними переходами

Він організований у вигляді послідовності так званого каскадного транспорту електронів, що відбувається в структурах SL і широко використовується для реалізації квантових каскадних лазерів (ККЛ/QCL). Однак для точного визначення масштабу і типу квантових явищ, що відбуваються в працюючому лазері, представлений тут підхід не є достатньо, і необхідно застосовувати формалізм NEGF, як це представлено в наступному розділі.

#### <span id="page-31-0"></span>3.4 Формулювання NEGF

Велику частину інформації про транспортні параметри можна знайти, застосувавши формалізм NEGF до моделювання масопереносу в наноструктурах. Тут рівняння Дайсона і Келдиша [16] використовуються для визначення G<sup>R</sup>(E) значень запізнюючої функції Гріна та кореляційних функцій Гріна G´(E). Рівняння Дайсона можна записати як

$$
(E I - H - \Sigma^R)G^R = I,
$$
\n(3.6)

33

де H - гамільтоніан пристрою,  $G^R$  - матриця запізнювальних функцій Гріна, а  $\Sigma^R$ - матриця власних енергій. Програма спочатку прийняла власні енергії  $\Sigma^R$  як постійну діагональ елементів  $i_n$ , де параметр η визначається за допомогою [16]

$$
G^{R}(E) = G(Z = E + i_{\eta}), \qquad (3.7)
$$

Рівняння Келдиша має вигляд:

$$
G^< = G^R \Sigma^< G^{R+},\tag{3.8}
$$

де G<- матриця кореляційних функцій Гріна, а  $\mathcal{Z}$ <- матриця власних енергій. Спочатку (в термодинамічній рівновазі) це діагональна матриця з елементами  $i\eta$  ∙  $f_n(E)$ , де

$$
f_n(E) = 1/[exp exp(\frac{E - E_F}{k_B T} - 1], \qquad (3.9)
$$

де значення  $E_F$  можуть бути визначені двома способами: або за допомогою ступінчастої функції, або з наближення, заснованого на застосуванні міток Буттікера [17,18].

У нашому підході пропонується інший метод визначення функцій  $G^{R}(E)$  і G (E), а також метод матриці власних енергій. Наскільки нам відомо, він відрізняється від будь-якого з описаних на сьогоднішній день в моделях надрешіток.

Величина  $\Gamma_b = i(\Sigma_b - \Sigma_b^+)$  [17], яка описує обмін електронами (див. Малюнок 3.7) між кожним квантовим станом моди b і кожним електронним резервуаром активного пристрою, з урахуванням розглянутих розсіяних ефектів

була представлена. Визначення матриці спектральних функцій для такого підходу набуває вигляду [18]

$$
A_b^N = G_b^R \Gamma_b^N G_b^{R+},\tag{3.10}
$$

де величина N позначає повністю електронні резервуари. Слід зазначити, що діагональні елементи матриці A надають інформацію про локальну щільності станів, яка визначається як

$$
D_b = \frac{1}{2\pi} (A_b^N) = \frac{1}{2\pi} |G_b^R|^2 \Gamma_b^N,
$$
\n(3.11)

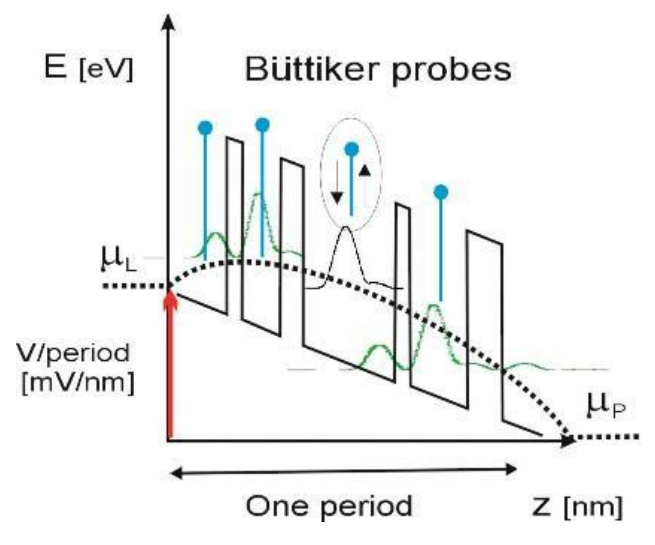

Рис. 3.7 Схематична ілюстрація ідеї міток Буттікера. Віртуальний електрод прикріплений до кожного локалізованого квантовому станом для обміну зарядом з резервуаром електронів.

Коефіцієнт передачі між двома електронними резервуарами m і n визначається співвідношенням [17]

$$
T_b^{mn} = Trace[\Gamma_b^m G_b^R \Gamma_b^n G_b^{R+}] = \Gamma_b^m |G_b^R|^2 \Gamma_b^N, \tag{3.12}
$$

Знаючи локальну щільність станів і з огляду на ефекти розсіювання, представлені величиною Г, ми можемо визначити локальну концентрацію електронів [17] як

$$
n_b = \frac{1}{h} \sqrt{\frac{m_{e,b}^* k_B T}{2\pi^3}} \sum_N (A_b^N) F_{-\frac{1}{2}}(\mu_N - E_Z), \tag{3.13}
$$

де F - функція розподілу електронів, що визначається рівнями Фермі датчиків Буттікера  $\mu_N$  і нормований на коефіцієнт  $k_B T$ . Точно так само струм, що протікає через дану зону до квантового стану b може бути вираженим як [17]

$$
I_{SB} = \frac{e}{h^2} \sum_b \sqrt{\frac{m_{e,b}^* k_B T}{2\pi^3}} \sum_N T_b^{mn} [F_{-\frac{1}{2}}(\mu_m - E_Z) - F_{-\frac{1}{2}}(\mu_n - E_Z)], \quad (3.14)
$$

де рівні Фермі для міток Буттікера  $\mu_m$  і  $\mu_n$  визначаються з поточної умови безперервності

$$
I_{SB} \int_{-\infty}^{\infty} I_{SB}(E_z) dE_z = 0, \qquad (3.15)
$$

Це призводить до розв'язання ітераційного для залежностей [17]

$$
J^{mn} = \frac{\partial I_{SB}}{\partial \mu_m} = \frac{e}{h^2} \int_{-\infty}^{\infty} \Sigma_b \sqrt{\frac{m_{e,b}^* k_B T}{\pi^3}} \left\{ \frac{\partial F_{-\frac{1}{2}}(\mu_m - E_z)}{\partial \mu_m} \Sigma_n T_b^{mn} \right\} dE_z, (3.16)
$$

$$
J^{mn} = \frac{\partial I_{SB}}{\partial \mu_m} = \frac{e}{h^2} \int_{-\infty}^{\infty} \Sigma_b \sqrt{\frac{m_{e,b}^* k_B T}{\pi^3}} \left\{ T_{b}^{mn} \frac{\partial F_{-\frac{1}{2}}(\mu_m - E_z)}{\partial \mu_m} \right\} dE_z, \quad (3.17)
$$

і відповідно, корекції на кожній ітерації хімічних потенціалів для кожного зонда Буттікера відповідно до співвідношення

$$
\Delta \mu^{SB} = -J^{-1} I_{SB},\qquad(3.18)
$$

36

доти, поки не зникнуть зміни в  $\mu^{sB}.$  Погодивши значення хімічних потенціалів зондів Буттікера, можна визначити власні енергії  $\mathit{\Sigma}^R$  і  $\mathit{\Sigma}^<$  як матриці з діагональними елементами у вигляді і $\eta$  і і $\eta f_{Bt}(E)$  відповідно, де  $f_{Bt}(E)$  = 1 / [ехр ( $E - \mu_{zB}/k_B T$ ) – 1]. Потім, використовуючи рівняння Дайсона [19] і Келдиша [20], можна обчислити значення матриць  $G<sup>R</sup>$  і  $G<sup>lt</sup>$ . Процедура досягнення цих значень в кінцевому підсумку набагато швидша, ніж процедура, в якій використовується наближення Борна, як описано в праці [16]. Це особливо важливо для моделювання вольт-амперних характеристик пристрою, де кожна точка вимагає самоузгодженості функцій Гріна. Реалізація вищеописаного методу в SLSIM показана на малюнку 3.8.

У таблиці 3.2 представлені рівні Фермі для зондів Бюттікера, розраховані для структури, описаної в [17], при характеристичній температурі T = 25 К. Тут можна спостерігати вплив напруги на змішування квантових станів, що є одним з найцікавіших висновків, отриманими на базі модельних розрахунків.

| $N_2$                 |  | $0 \text{ mV}$   | $10 \text{ mV}$  | $20 \text{ mV}$  | $30 \text{ mV}$  | $40$ mV/         | $50 \text{ mV}$  |
|-----------------------|--|------------------|------------------|------------------|------------------|------------------|------------------|
|                       |  | Період           | Період           | $\pi$ еріод      | Період           | Період           | $\pi$ еріод      |
|                       |  | $\mu_{zB}$ (meV) | $\mu_{ZB}$ (meV) | $\mu_{zB}$ (meV) | $\mu_{ZB}$ (meV) | $\mu_{ZB}$ (meV) | $\mu_{zB}$ (meV) |
| 5 <sup>2</sup>        |  | 62.25            | 72.33            | 82.66            | 93.51            | 105.41           | 118.31           |
| 4 <sup>2</sup>        |  | 50.9             | 63.76            | 76.53            | 88.97            | 100.64           | 90.81            |
| 3'                    |  | 33.92            | 48.1             | 62.17            | 76.09            | 89.76            | 88.03            |
| $2^{\circ}$           |  | 29.12            | 36.48            | 44.02            | 51.68            | 49.72            | 68.09            |
| 1 <sup>2</sup>        |  | 14.67            | 24.42            | 34.03            | 46.05            | 52.42            | 60.89            |
| 5                     |  | 62.25            | 62.33            | 62.65            | 63.51            | 65.4.            | 78.31            |
| $\overline{4}$        |  | 50.9             | 53.76            | 56.53            | 58.96            | 60.53            | 40.81            |
| Продовження табл. 3.2 |  |                  |                  |                  |                  |                  |                  |
|                       |  | $\overline{2}$   | 3                | $\overline{4}$   | 5                | 6                |                  |
| 3                     |  | 33.92            | 38.11            | 42.13            | 43.41            | 59.78            | 38.03            |
| 2                     |  | 29.12            | 26.48            | 24.01            | 21.67            | 20.52            | 18.08            |
|                       |  | 14.67            | 14.42            | 14.03            | 16.05            | 12.42            | 10.89            |

Таблиця 3.2 Рівні Фермі для зондів Буттікера, розраховані для структури № 2, описаної в [17] при характеристичній температурі T = 25 К.

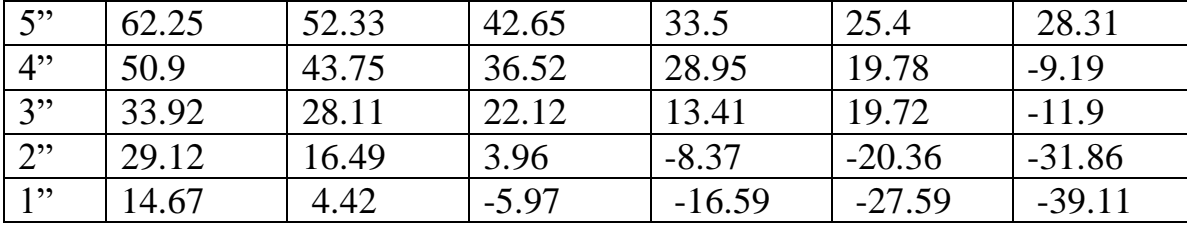

Обчислення за допомогою SLSim також дуже ефективні, оскільки матриця гамільтоніана в рівнянні (3.6) має невеликий розмір через те, що матричні елементи залежать виключно від енергії. Цей гамільтоніан може бути представлений як сума

$$
H = H_{SL} + H_{\xi} + H_{MF},\tag{3.19}
$$

де складові гамільтоніана  $H_{SL}$  і  $H_{\xi}$  представляють стан термодинамічної рівноваги і нерівноважних умов відповідно, в той час як Н<sub>МF</sub> є частиною, відповідальною як за розсіювання домішок, так і за електрон-електронні взаємодії. Більш докладно описується тут метод був представлений в статті [21], а їх реалізація як частина SLSim показана на малюнку 3.9. Як показано, програма допускає два варіанти визначення рівнів Фермі квантових станів.

Перший використовується для ініціалізації процедури наближення Борна (BAP) [21] і заснований на ступінчастій функції. Другий використовується в швидких процедурах визначення GF і заснований на фіксованій моделі електронного розсіювання (FESM) і зондах Буттікера.

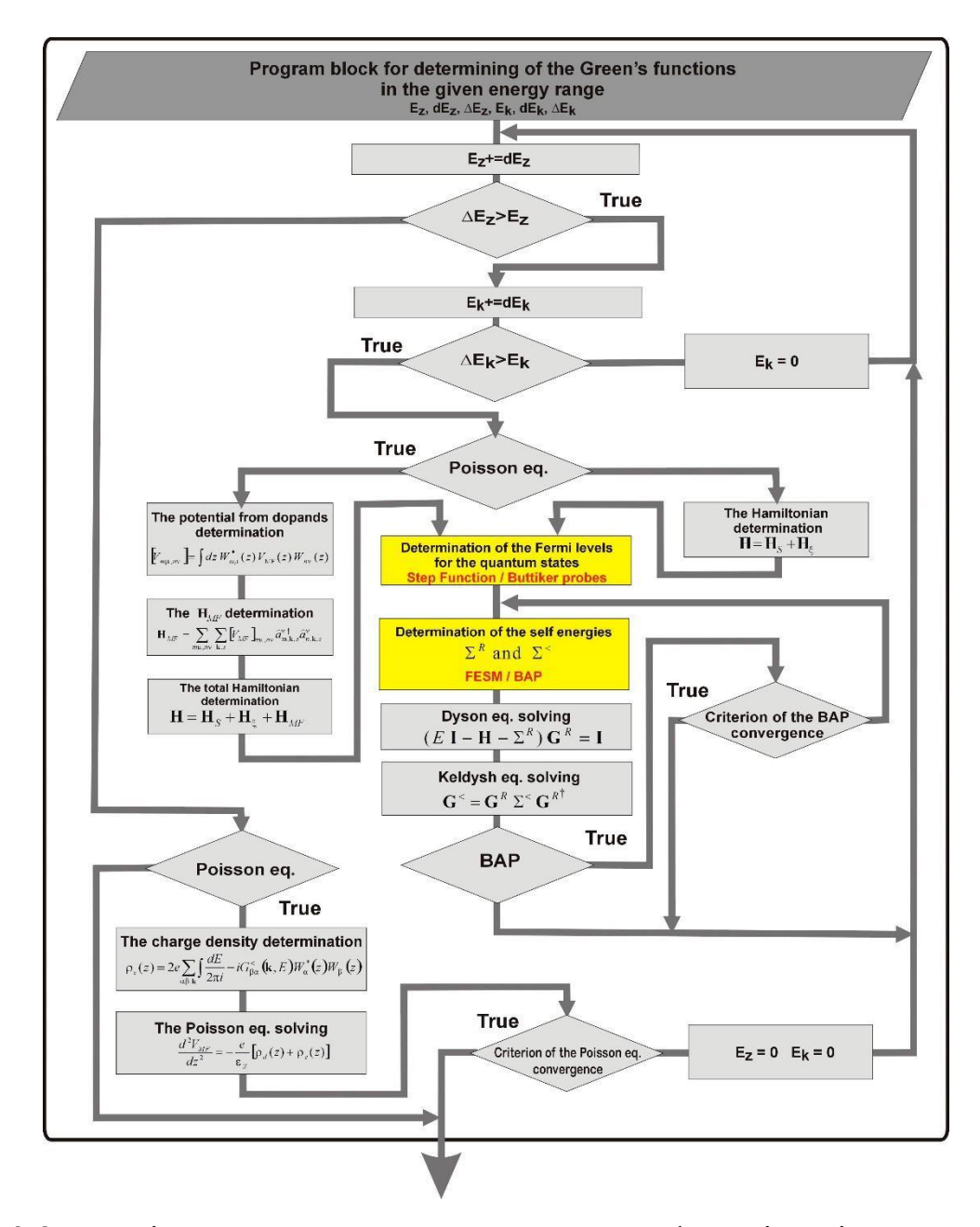

Рис. 3.8 Деталізований алгоритм для визначення функцій Гріна в заданому діапазоні енергій, який використовується при моделюванні сверхрешеток за допомогою SLSim. Жовтим кольором позначені блоки, в яких використовувався новий підхід до визначення GF.

Використання пропонованого алгоритму дозволяє точно розраховувати транспортні параметри з урахуванням заданих типів розсіювання електронів. Це ілюструється результатами, показаними на малюнку 3.9, де представлені енергетичні карти k-дозволених функцій заповнення, обчислених на основі  $n(E, k_{||}) = \frac{2}{\pi}$  $\frac{2}{\pi} \sum_{v}$  Im (Tr (|G<sup><</sup>|)). Можливі два випадки: перший з них ілюструює використання FESM (в частині a), а другий (в частині б) враховує процес розсіювання LO-фононів, розрахований за допомогою BAP. Моделювання виконано для структури, описаної в [17], при температурі  $T = 25$  K і напрузі зсуву, рівному 45мВ /період.

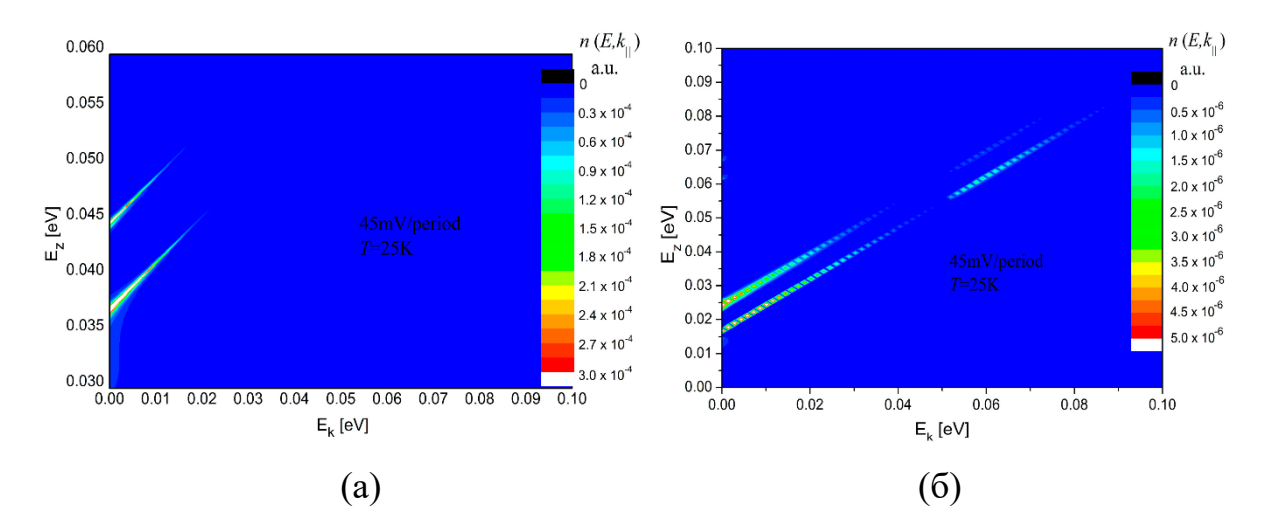

Рис. 3.9 Енергетичні карти k-дозволених функцій заповнення  $n(E, k_{\perp})$ (а) для фіксованої моделі розсіювання електронів із застосуванням зондів Буттікера,

(б) з урахуванням процесу розсіювання LO-фононів. Розрахунки проводилися для конструкції № 2, описаної в [17] при харатеристичній температурі

 $T = 25K$ 

Результати для двох форм, показаних на малюнках 3.6 і 3.9, разом узятих, представлені на малюнку 3.10, який показує просторово і енергетично дозволену щільність електронів  $n(z, E)$  з п'ятьма найменшими значеннями WSS стану.

Моделювання проводилося для структури, описаної в [17], при напрузі зсуву, рівній 45 мВ на період, і характеристичній температурі T = 25 К. Розрахунки електронної щільності проводилися згідно [22].

$$
n(z,E) = \frac{2}{A} \sum_{\alpha\beta} k \frac{1}{2\pi i} G_{\beta\alpha}^{\langle}(k,E) W_{\alpha}^*(z) W_{\beta}(z), \qquad (3.20)
$$

де A - площа простору в площині, перпендикулярній напрямку перенесення, а  $W_\alpha(z)$  і  $W_\beta(z)$ - стану бази Ваньє - Штарка.

На жаль, самоузгоджене рішення рівнянь Дайсона і Келдиша, а також рівнянь власної енергії в BAP вимагає часу, тому, коли моделювання включає розрахунок вольт-амперної характеристики, використання FESM виявляється більш ефективним підходом. Зразкові результати, отримані за допомогою SLSim, показані на малюнку 3.11. Вольт-амперні характеристики для структури, описаної в [17], представлені тут.

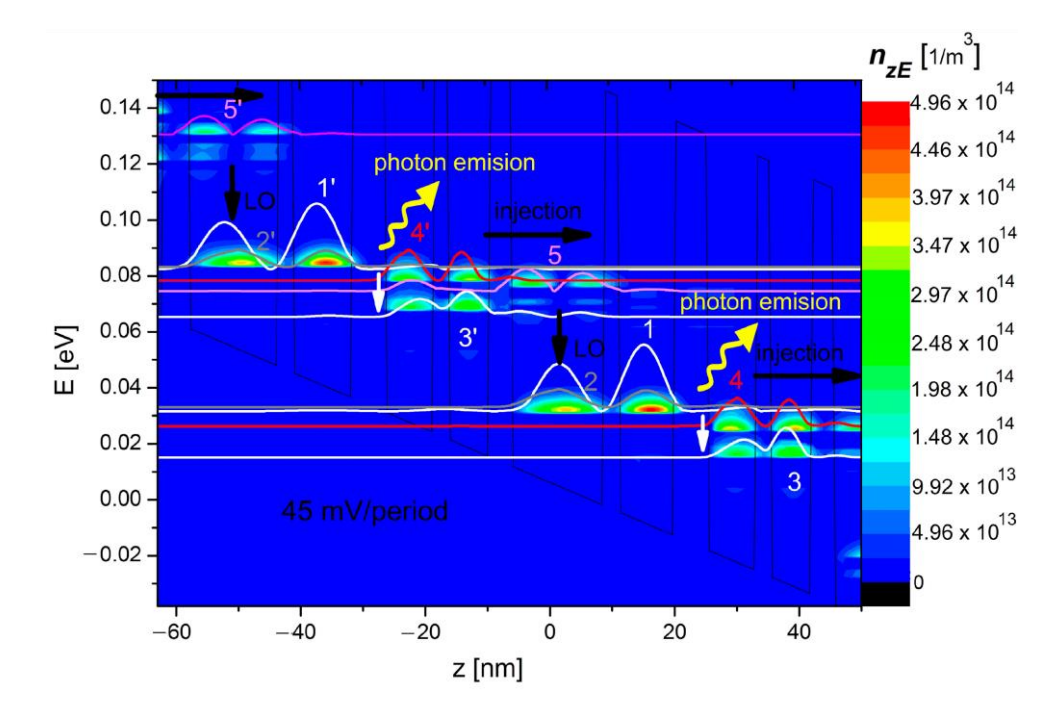

Рис. 3.10 Просторово і енергетично дозволена щільність електронів n (z, E) з п'ятьма нижчими станами WSS. Моделювання проводилося за допомогою процедури апроксимації Борна (BAP) для структури № 2, описаної в [17], при харатктеристичній температурі T = 25 K і напрузі зсуву, рівному 45 мВ на період

Повна щільність струму в цьому випадку може бути записана як  $J = J_0 + J_s$ , де J<sup>0</sup> - складова, що представляє балістичний струм, обчислена відповідно до [23]:

$$
J_0 = \frac{2e}{h\vartheta} \sum_{\alpha,\beta,k} \int \frac{dE}{2\pi} \left[ \widehat{H}_0, \widehat{z} \right]_{\alpha,\beta} G_{\alpha,\beta,k}^{\leq}(E), \tag{3.21}
$$

де матриця  $[\hat{H}_0, \hat{z}]$  враховує всі прямі переходи між станами α і β, виходячи з використовуваної в даний час бази квантових станів, а змінна  $\vartheta$  означає обсяг структури, що містить як кількість її періодів, так і розмір поверхні гетероперехода.

Щільність струму J<sub>S</sub>, що представляє струм розсіювання, розраховується як [24]:

$$
J_S = \frac{2e}{h\vartheta} \sum_{\alpha,\beta,k} \int \frac{dE}{2\pi} \left\{ \left( G^{\langle}_{\beta\beta,k}(E) \sum_{\beta\beta,k}^{ad(\alpha)} (E) + G^R_{\beta\beta,k}(E) \sum_{\beta\beta,k}^{<(\alpha)} (E) \right) z_{\beta\beta} - \left( \sum_{\alpha\alpha,k}^{<(\beta)} (E) G^{ad(\alpha)}_{\alpha\alpha,k} + \sum_{\alpha\alpha,k}^{R(\beta)} (E) G^{<(\alpha)}_{\alpha\alpha,k} \right) z_{\alpha\alpha} \right\} \tag{3.22}
$$

де компонент  $\int$   $dE \ G^{\texttt{<}}_{\beta\beta,k}(E) \sum^{ad(\alpha)}_{\beta\beta,k}$  $\mathfrak{a}_{\beta\beta,k}^{a\alpha\alpha\alpha\beta}(E)$  відповідає за розсіювання зі стану β в стан α, аналогічно  $\int dE \; \sum_{\alpha\alpha,k}^{R(\beta)}$  $\begin{array}{cc} R(\beta) & (E)G_{\alpha\alpha,k}^{<(\alpha)} & \text{bigr} \end{array}$  відповідає розсіювання зі стану α в стан β. Компонент  $\int$   $\quad$  dE  $G_{\beta\beta,k}^R(E)\sum_{\beta\beta,k}^{<(\alpha)}$  $\zeta_{\beta,k}^{(\alpha)}$  (E), в свою чергу, включає розсіювання в стан β зі стану α, тоді як  $\int dE \; \sum_{\alpha\alpha\,k}^{<\,(\beta)}$  $\begin{pmatrix} <(\beta) & \alpha a d(\alpha) \ \alpha \alpha, k & \beta \end{pmatrix}$ включає розсіювання в стан α зі стану β.

Члени в матрицях власної енергії задаються довільно для розглянутого в даний час типу розсіювання; в нашому випадку вони визначаються значенням 1X 10<sup>-4</sup> параметра η. Він відповідає повною ширині на половині максимуму  $(\Delta E_{fwhm})$ одиночного піку функції  $Im[G_{ii,k=0}^R(E)]$  і може використовуватися для вимірювання швидкості загасання  $\Gamma_i = \Delta E_{fwhm}$  в процесі розсіювання.

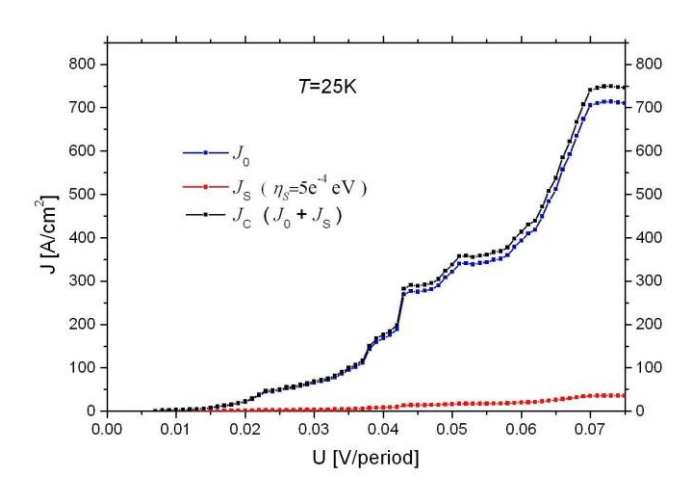

Рис.3.11 Вольт-амперні характеристики конструкції № 2. описано в [17]. Повна щільність струму J<sub>C</sub> (показана чорним кольором) являє собою суму щільності балістичного струму J<sub>0</sub> (показана синім кольором) і щільності струму розсіювання J<sub>0</sub> (показана червоним кольором). Моделювання проводилося з базою WS для  $T = 25$  K.

#### <span id="page-41-0"></span>3.5 Розв'язки рівняння Пуассона

За допомогою SLSim можна однаково врахувати розсіювання домішок і електрон-електронні взаємодії в рівняннях, включивши Н<sub>МF</sub> частина гамільтоніана пристрою (див. рівняння (3.19)) в формі [22]

$$
H_{MF} = \sum_{m\mu,n\nu} \sum_{k,s} \left[ V_{MF} \right]_{m\mu,n\nu} \hat{a}^{\nu t}_{m,k,s} \hat{a}^{\nu}_{n,k,s}, \tag{3.23}
$$

де індекси m, n і μ, ν, позначають періоди і квантові стану SL відповідно,  $\hat{a}^{vt}_{m,k,s}$ , і  $\hat{a}^{v}_{n,k,s}$  відповідно- оператори народження і знищення, а  $V_{MF}$  - потенціал середнього поля, який визначається шляхом розв'язання рівняння Пуассона [22]

$$
\frac{d^2V_{MF}}{dz^2} = -\frac{e}{\varepsilon} [\rho_d(z) + \rho_e(z)],
$$
\n(3.24)

де  $\rho_d(z)$  - профіль легування структури, е - заряд електрона,  $\varepsilon$  - діелектрична проникність, а  $\rho_e(z)$  розраховується як [22]

$$
\rho_e(z) = 2e \sum_{\alpha\beta, k} \int \frac{dE}{2\pi i} - i G_{\beta\alpha}^{\langle}(k, E) W_{\alpha}^*(z) W_{\beta}(z), \qquad (3.25)
$$

Рівняння (3.24) вирішується методом Ньютона - Рапсона, описаним в [23]. Для цього методу рівняння (3.24) перетворюється в

$$
\frac{1}{a^2}(V_{i-1}\varepsilon^- - V_i(\varepsilon^- + \varepsilon^+) + V_{i-1}\varepsilon^+) + \rho_{d\ i} + \rho_{e\ i} = 0,\tag{3.26}
$$

де V<sup>i</sup> - електростатичний потенціал в i-му шарі SL, а діелектричні проникності "в рівнянні визначаються відповідно до співвідношеннями  $\varepsilon^+ =$  $(\varepsilon_i + \varepsilon_{i+1})/2$  і  $\varepsilon^- = (\varepsilon_i + \varepsilon_{i-1})/2$  Тоді поправка визначається у вигляді

$$
\sum_{j} \frac{\partial F_i^m}{\partial V_i^m} \delta V_j^{m+1} = -F_i^m,\tag{3.27}
$$

де j - індекс вузлів сітки, а m - номер наступної ітерації. Таким чином, нове потенційне значення після кожної ітерації

$$
V^{m+1} = V^m + \delta V^{m+1},
$$
\n(3.28)

Вирішивши рівняння Пуассона і обчисливши поправку (3.27), рівняння NEGF вирішуються знову, щоб врахувати зміни в розподілі потенціалу, що визначаються співвідношенням (3.28), і ці дії повторюються до тих пір, поки не зникнуть зміни в розподілі потенціалу і щільності заряду ( $F_i^m \approx 0$ ).

Приклади результатів для цього етапу моделювання показані на малюнку 3.12, де самоузгоджена щільність заряду n(z) (синій графік) і потенціал  $E<sub>C</sub>$  (червоний графік), змодельовані для надрешітки, структури, описані в [23] представлено також.

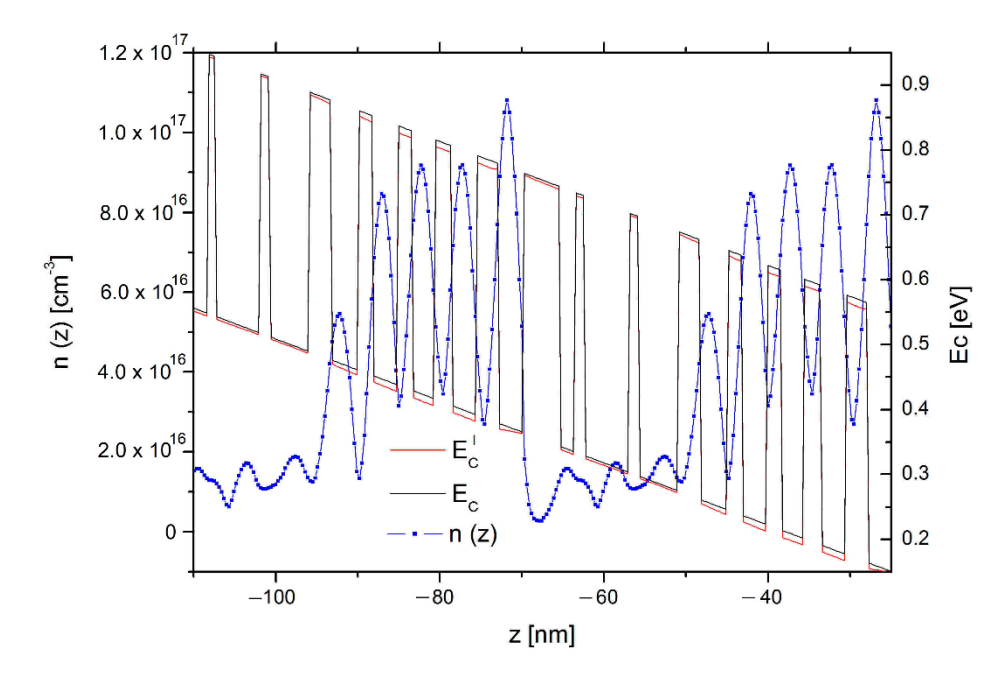

Рис. 3.12 Самоузгоджена щільність заряду n(z) (синій графік) і потенціал  $E_c$ (червоний колір), змодельовані для структури №3. описаної в [23] з напругою зсуву 215 мВ/період і Т = 25 К.

Розрахунки виконані для напруги зсуву 215 мВ/період при прийнятій температурі, рівній 25 К. Для порівняння, нижня частина смуги електропровідності E<sup>C</sup> (виділена чорним кольором) в структурі до початку процесу самоузгодження заряду також показана на малюнку.

#### <span id="page-43-0"></span>3.6 Презентація результатів

Майже всі програмні блоки, проілюстровані алгоритмом, показаним на малюнку 3.2, були запрограмовані на  $C + B$  Microsoft Visual Studio. Однак блок представлення результатів моделювання був створений з використанням бібліотеки C # ILNUMERICS.

Графічний інтерфейс дозволив нам створювати шаблони одновимірних, двовимірних і тривимірних діаграм, що представляють результати розрахунків, а також відстежувати результати моделювання в реальному часі. Зразкові графіки результатів моделювання на основі визначених користувачем шаблонів, призначених для структури терагерцового лазера [17], показані на малюнку 3.13.

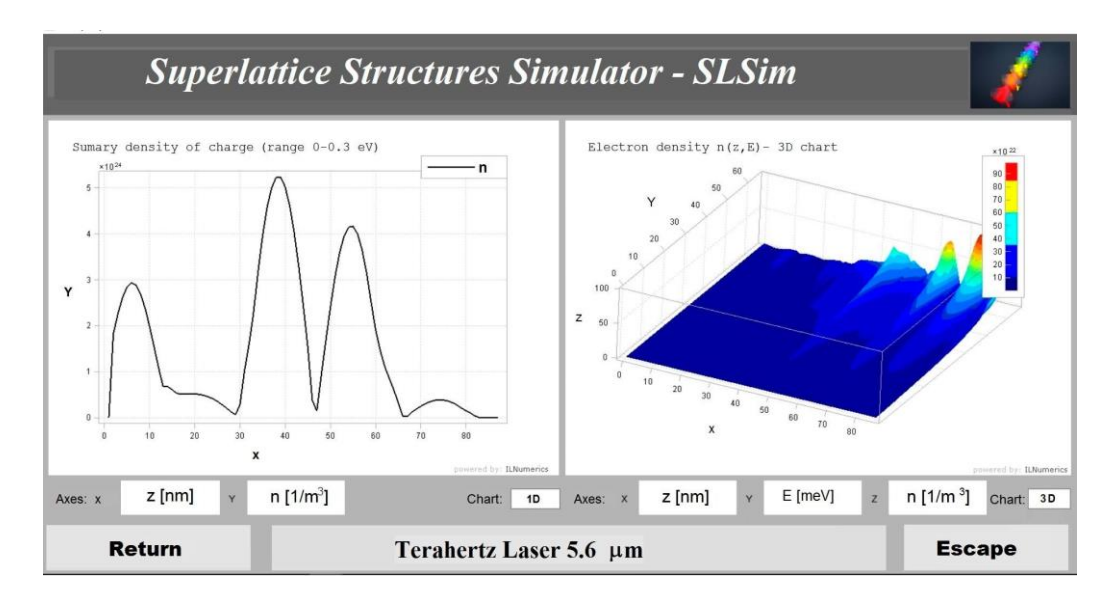

Рис. 3.13 Зразкові графіки результатів моделювання на основі призначених для користувача шаблонів: одновимірний графік (зліва) і тривимірний графік (праворуч).

Одновимірний графік сумарної щільності заряду на структурі з одним періодом в межах енергії в діапазоні 0-0,3еВ, і 3D-графік залежності щільності електронів з поділом енергії від періоду структури в діапазоні енергій 0-0.06 еВ, показані зліва і справа відповідно.

## <span id="page-45-0"></span>4 ОХОРОНА ПРАЦІ ТА БЕЗПЕКА В НАДЗВИЧАЙНИХ СИТУАЦІЯХ

<span id="page-45-1"></span>4.1 Охорона праці

Розробка програмного комплексу для моделювання спектрів квазічастинок у наноструктурах здійснювалась з використанням вектора метрики якості з використанням портативних пристроїв та персональних комп'ютерів. Відповідно, в ході виконання експлуатації необхідно працювати з комп'ютерною технікою. Тому надзвичайно важливим фактором безпеки праці є дотримання правил користування технікою, норм та правил охорони праці.

Питання охорони праці регулюються певними законодавчими та нормативно-правовими актами, які, зокрема, визначають обов'язки роботодавця із забезпечення робітникам комфортних та безпечних умов для здійснення роботи. Ці обов'язки, а також права робітників на таких умовах праці передбачені частиною 2 ст.2 і частиною 1 ст.21 КЗпП, а також ст.13 Закону України «Про охорону праці»[25], у яких визначаються основні положення з реалізації конституційного права робітників. Існує цілий ряд вимог, які визначають специфіку заходів з охорони праці при роботі з персональним комп'ютером. Законодавчі та нормативно-правові акти, які за участі відповідних органів державної влади регулюють відносини між роботодавцем та робітником з питань безпеки, гігієни праці та виробничого середовища, а також встановлюють єдиний порядок організації охорони праці в Україні. На їх основі розроблені чисельні документи: правила, інструкції, норми, державні санітарні правила та інші нормативно-правові документи, якими мають керуватись роботодавці та які регламентують певні питання щодо конструкції електронно-обчислювальної техніки, та особливостей їх розміщення .

На сьогодні основними документами, які регламентують питання охорони праці при використанні працівниками персональних комп'ютерів, можна вважати наступні підзаконні акти:

НПАОП 0.00-7.15-18 «Про затвердження Вимог щодо безпеки та захисту здоров'я працівників під час роботи з екранними пристроями»[26];

ДСанПіН 3.3.2.007-98 «Державні санітарні правила і норми роботи з візуальними дисплейними терміналами електронно-обчислювальних машин»[27].

У відповідності з цими актами, при розробці будь-якого програмного забезпечення, в тому числі при розробці програмного комплексу для моделювання спектрів квазічастинок у наноструктурах, необхідно вжити всіх необхідних заходів з охорони праці та розробити відповідні документи.

Окрім цього, в залежності від кількості працівників в ІТ компанії та від кількості працівників задіяних в проекті по розробці програмного комплексу для моделювання спектрів квазічастинок у наноструктурах служба охорони праці виглядає наступним чином:

В ІТ компанії або проекті з кількістю працюючих 50 і більше осіб, роботодавець створює службу охорони праці відповідно до типового положення, що затверджується центральним органом виконавчої влади, що забезпечує формування державної політики у сфері охорони праці.

В ІТ компанії або проекті з кількістю працюючих менше 50 осіб, функції служби охорони праці можуть виконувати в порядку сумісництва особи, які мають відповідну підготовку.

В ІТ компанії або проекті з кількістю працюючих менше 20 осіб, для виконання функцій служби охорони праці можуть залучатися сторонні спеціалісти на договірних засадах, які мають відповідну підготовку.

Підпорядковується служба охорони праці згідно із законодавством безпосередньо роботодавцеві [25]. Проте, роботодавець може доручити функціональне управління (кураторство) діяльністю служби іншій посадовій особі, скажімо, головному інженерові, заступникові директора з охорони праці тощо. Покладення таких обов'язків потрібно закріпити наказом або відобразити в посадовій інструкції уповноваженої особи. Робота служби охорони праці підприємства має здійснюватися відповідно до плану роботи та графіків обстежень, затверджених роботодавцем. Функції служби охорони праці:

⎯ Підготовка проектів наказів (розпоряджень) з питань охорони праці і внесення їх на розгляд роботодавцю. Проведення спільно з представниками інших структурних підрозділів і за участю представників професійної спілки підприємства або, за її відсутності, уповноважених найманими працівниками осіб із питань охорони праці перевірок дотримання працівниками вимог нормативноправових актів з охорони праці.

Проведення з працівниками вступного інструктажу з питань охорони праці та супутніх інструктажів.

Ведення обліку та проведення аналізу причин виробничого травматизму, професійних захворювань, аварій на виробництві, заподіяної ними шкоди.

Забезпечення належного оформлення і зберігання документації з питань охорони праці.

Складання звітності з охорони праці за встановленими формами.

Складання за участю керівників підрозділів підприємства переліків професій, посад і видів робіт, на які повинні бути розроблені інструкції з охорони праці, що діють в межах підприємства, надання методичної допомоги під час їх розроблення.

Інформування працівників про основні вимоги законів, інших нормативно-правових актів та актів з охорони праці, що діють в межах підприємства.

Розгляд питань про підтвердження наявності небезпечної виробничої ситуації, що стала причиною відмови працівника від виконання дорученої роботи відповідно до законодавства (у разі необхідності).

⎯ Організація - забезпечення підрозділів нормативно-правовими актами з охорони праці та актами з охорони праці, що діють в межах підприємства, посібниками, навчальними матеріалами з цих питань [25].

Дотримання даних пунктів є необхідним при роботі з програмним комплексом для моделювання спектрів квазічастинок у наноструктурах.

<span id="page-48-0"></span>4.2 Заходи щодо забезпечення безпеки

Приміщення офісу, в яких перебувають співробітники, відносяться до приміщень без підвищеної небезпеки ураження електричним струмом.

Обладнання, що використовується в цих приміщеннях є споживачем електроенергії, що живиться від змінного струму 220В від мережі з заземленою нейтраллю, та відноситься до електроустановок до 1000В закритого виконання. За способом захисту людини від ураження електричним струмом відповідає згідно з ГОСТ 12.2.007.0-75\* (2001) «ССБТ. Изделия электротехнические. Общие требования безопасности» І (стаціонарні комп'ютери,) та ІІ (освітлювальні прилади, кондиціонери, опалювальні пристрої, ноутбуки, сканери) класу захисту.

Згідно «Правилам улаштування електроустановок» (далі «ПУЕ») виконані такі групи заходів з електробезпеки:

Конструктивні заходи забезпечують захист від випадкового дотику до струмопровідних частин за допомогою їх ізоляції та захисних оболонок.

Згідно з ГОСТ 12.1.009-76 (1999) «ССБТ. Электробезопасность. Термины и определения» [28] у приладах ІІ класу захисту використовується подвійна ізоляція - електрична ізоляція, що складається з робочої і додаткової ізоляції.

Так як згідно з НПАОП40.1-1.32-01 «Правила устройства электроустановок. Электрооборудование специальных установок» офісні приміщення у більшості своїй відносяться до класу пожежонебезпечної зони П-ІІа (приміщення, в яких містяться тверді горючі речовини), тому передбачений ступінь захисту ізоляції обладнання ІР44.

Схемно-конструктивні заходи.

Призначені для забезпечення захисту від ураження електричним струмом при дотику до металевих оболонок, які можуть опинитися під напругою в результаті аварій.

Згідно з ГОСТ 12.1.030-81 (2001) «ССБТ. Электробезопасность. Защитное заземление, зануление» у приміщеннях галузі управління персоналом влаштовується занулення.

Організаційні заходи.

Експлуатація електроустановок і електроустаткування проводиться відповідно до НПАОП 40.1-1.01-97 «Правила безпечної експлуатації електроустановок» (далі «ПБЕЕ») та НПАОП 40.1-1.21-98 «Правила безпечної експлуатації електроустановок споживачів» [29] (далі «ПБЕЕС»).

Для запобігання статистичного навантаження при користуванні ПК рекомендовано використовувати перерви в роботі 10 хв. через кожні дві години. Синдром зап'ястного каналу, або тунельний синдром зап'ястя, який може бути наслідком хронічної травми, трапляється у людей внаслідок тривалої роботи з мишею: постійні напруга і здавлювання приводить до мікротравм, здавлювання нерва прилеглими оточуючими тканинами, через що виникає набряк.

Щоб тунельний синдром вас не турбував, потрібно дотримуватися кількох правил організації робочого місця:

- ⎯ оптимальна висота клавіатури від підлоги 65-75 см;
- ⎯ наявність ергономічних і зручних особисто для вас миші і клавіатури;
- ⎯ можливість регулювання висоти і нахилу клавіатури (відстань від
- ⎯ поверхні стола до середини клавіатури не більше 30 мм, кут підйому клавіатури – від 2° до 15°);
- ⎯ наявність у клавіатури підставки для рук;
- ⎯ наявність килимка для миші з захистом від тунельного синдрому (спеціальний виступ забезпечує правильне положення кисті);
- ⎯ наявність стільця або крісла з підлокітниками [30];

При роботі з мишкою і клавіатурою також слід дотримуватися певних правил. Коли ви набираєте текст, рука повинна бути зігнута в лікті під прямим кутом ( 90°), а при роботі з мишкою стежте, щоб кисть була прямою і лежала на столі якнайдалі від краю. До речі, час роботи з комп'ютером слід обмежити до дійсно необхідного.

Щоб попередити тунельний синдром потрібно робити спеціальні вправи для кистей – чим частіше, тим краще. Ці вправи допоможуть поліпшити кровообігу в м'язах і розтягнути їх. Комплекс вправ потрібно повторювати приблизно кожні 45 хвилин, тривалість однієї вправи – 1-2 хв [29].

Нервове напруження впливає на серцево-судинну систему, збільшуючи артеріальний тиск і частоту пульсу, а також на терморегуляцію організму та емоційні стани працівника. Особливу роль у запобіганні втомі працівників відіграють професійний відбір, організація робочого місця, правильне робоче положення, ритм роботи, раціоналізація трудового процесу, використання емоційних стимулів, впровадження раціональних режимів праці і відпочинку тощо. Боротьба зі втомою, в першу чергу, зводиться до покращення санітарно-гігієнічних умов виробничого середовища (ліквідація забруднення повітря, шуму, вібрації, нормалізація мікроклімату, раціональне освітлення тощо) [30].

Крім того, для профілактики втоми працівників застосовуються специфічні методи, до яких можна віднести засоби відновлення функціонального стану зорового та опорно-рухового апарату, зменшення гіподинамії, підсилення мозкового кровообігу, оптимізацію розумової діяльності.

#### ВИСНОВКИ

<span id="page-51-0"></span>У дипломній роботі представлено ефективне моделювання електронних спектрів для напівпровідникових надграток, засноване на застосуванні методу Монте-Карло для функцій Ваньє. З цією метою була створена програмна система (стимулятор надгратки SLSim). Вона базується на симетризованому представленні ефективного електронного гамільтоніана за допомогою матриці густини. Реалізований формалізм дозволяє проводити точні обчислення з урахуванням основних квантових ефектів. Програмний комплекс SLSim складається з декількох модулів, які можуть взаємодіяти відповідно за передбаченим наперед певним алгоритмом, але також можуть працювати незалежно. Завдяки такому «структурування» первинна оцінка спектральних параметрів може виконуватися з застосування паралельних обчислень. Більш того, об'єднавши правильно підібрані програмні блоки, реалізована можливість точних розрахунків з урахуванням особливостей розсіювання електронів.

Всі розділи і методи проілюстровані результатами моделювання, щоб показати, як розроблені програмні засоби застосовуються для різних видів надграток. Розробка системи починається з структури та алгоритмів програм для відомого списку досліджених структур надграток. Потім ми описуємо методи вирішення рівняння Шредінгера і опису побудованих квантових станів.

Робота також містить презентацію графічного інтерфейсу програми й з докладним опис графічних результатів моделювання, отриманих за її допомогою.

#### ПЕРЕЛІК ПОСИЛАНЬ

- <span id="page-52-0"></span>1. «Про компанію NextNano». [Електронний ресурс]URL:<https://nextnano.de/>
- 2. Документація WolframAlptha. [Електронний ресурс] URL: <https://www.wolframalpha.com/about/>
- 3. Математика. Матеріал з Вікіпедії вільної енциклопедії. [Електронний ресурс] URL: https://uk.wikipedia.org/wiki/Mathematica
- 4. «Документація до програмного продукту Mathematica». [Електронний ресурс] URL:<https://www.wolfram.com/mathematica/>
- 5. Schmied, R. (2020). Using Mathematica for Quantum Mechanics. doi:10.1007/978-981-13-7588-0
- 6. Наукові записки, випуск 4 Серія: Проблеми методики фізикоматематичної і технологічної освіти. [Електронний ресурс] URL: <https://core.ac.uk/download/pdf/228637494.pdf>
- 7. Юращек, C.; Окель, H.; Люглі, P. Аналіз методом Монте-Карло сприйнятливості генерації терагерцового різницевої частоти в квантовокаскадних лазерних структурах. Опт. Експрес 2015
- 8. Датта, С. Електронний транспорт в мезоскопічних системах; Видавництво Кембриджського університету: Кембридж, Великобританія, 1995.
- 9. Келдиш, Л.В. Диаграммная техніка нерівноважних процесів. Видавництво. Phys. Jetp 1965,
- 10.Халда, Г. Реалізація неоднорідною сітки при моделюванні нерівноважної функції Гріна квантових каскадних лазерів. J. Comput. Електрон. 2019
- 11.Гавдас, Г.; Колек, А.; Першінська, Д.; Бугайский, М. Налаштування довжини хвилі квантового каскадного лазера за рахунок легування інжектора. Appl. Phys. B 2018
- 12.Колек, А.; Гавдас, Г.; Бугайский, М. Порівняння квантових каскадних структур для виявлення оксиду азоту на ~ 5,2 м. Опт. Квантова електроніка. 2019 р
- 13.Lee, S.-C.; Вакер, А. Нерівноважна теорія функцій Гріна для властивостей перенесення і посилення квантових каскадних структур. Phys. Ред. B 2002
- 14.Вакер, А. Напівпровідникові сверхрешетки: модельна система для нелінійного переносу. Phys. Rep.2002
- 15.Lee, S.-C.; Банить, Ф.; Woerner, M.; Вакер, А. квантовомеханічна перенесення хвильових пакетів в квантово-каскадних лазерних структурах. Phys. Ред. B 2006 року,
- 16.Franckie, M.; Bosco, L.; Бек, М.; Bonzon, C.; Mavrona, E.; Scalari, G.; Wacker, A.; Файст, Дж. Оптимізація двух'ямного каскадного квантового лазера шляхом моделювання нерівноважної функції Гріна. Appl. Phys. Lett. 2018 р
- 17.Мачка, M.; Pawłowski, S.; Плевако, Дж. Порівняльний аналіз обраних моделей напівпровідникових надграток. Електр. Ред. 2011 р
- 18.Мачка, M.; Павловський, С. Функція Ваньє стосовно до моделювання квантових каскадних лазерів. Przegla˛d Elektrotechniczny 2013
- 19.Мачка, M.; Гавдас, G.; Павловський, С. Дослідження максимальної локалізації квантових станів в несиметричних напівпровідникових сверхрешеточних структурах. У матеріалах 13-й конференції з електротехніки та електроніки (WZEE) 2016 р Жешув, Польща, 4-8 травня 2016 р
- 20.Мачка, M.; Халдас, Г. Розрахунок транспортних параметрів в напівпровідникових надрешітках на основі методу функцій Гріна в різних гамільтонових уявленнях. Бик. Pol. Акад. Sci. Tech. Sci. 2019 р
- 21.Callebaut, H.; Ху, Q. Важливість когерентності для електронного транспорту в квантових каскадних лазерах терагерцового діапазону. J. Appl. Phys. 2005 р
- 22.Бюттікер М. чотирьохконтактного фазова когерентная провідність. Phys. Rev. Lett. 1986 р
- 23.Venugopal, R.; Paulsson, M.; Goasguen, S.; Datta, S.; Лундстрем, М. Просте квантово-механічне розгляд розсіювання в нанорозмірних транзисторах. J. Appl. Phys. 2003 р
- 24.Вакер, А. Когерентність і просторову роздільну здатність транспорту в квантових каскадних лазерах. Phys. Статус Solidi 2008
- 25.Закон України «Про охорону праці». [Електронний ресурс] URL: <https://zakon.rada.gov.ua/laws/show/2694-12>
- 26.Закон України «Про затвердження Вимог щодо безпеки та захисту здоров'я працівників під час роботи з екранними пристроями». [Електронний ресурс] URL:<https://zakon.rada.gov.ua/laws/show/z0508-18>
- 27.Закон України «Державні санітарні правила і норми роботи з візуальними дисплейними терміналами електронно-обчислювальних машин». [Електронний ресурс] Режим доступу <https://zakon.rada.gov.ua/rada/show/v0007282-98>
- 28. «5 способів полегшити біль при тунельному синдромі». [Електронний ресурс] URL: [https://moyezdorovya.com.ua/5-sposobiv-polegshiti-bil](https://moyezdorovya.com.ua/5-sposobiv-polegshiti-bil-tunelnomu-sindromi/)[tunelnomu-sindromi/](https://moyezdorovya.com.ua/5-sposobiv-polegshiti-bil-tunelnomu-sindromi/)
- 29. «Як технології змінюють ваше тіло». [Електронний ресурс] URL: <https://ua.112.ua/mnenie/yak-tekhnolohii-zminiuiut-nashe-tilo-537194.html>
- 30. «Що таке синдром зап'ястного каналу?». [Електронний ресурс] URL: <https://www.bodysport.com.ua/ua/statti/tunnel-syndrome>
- 31. Методичні вказівки до виконання атестаційної роботи магістра за спеціальністю 121 – Інженерія програмного забезпечення (Освітньопрофесійна програма - «Програмне забезпечення систем», Освітньонаукова програма - «Інженерія програмного забезпечення») для студентів усіх форм навчання / Упор.: М.Р. Петрик, Д.М. Михалик, О.Ю. Петрик, Г.Б. Цуприк - Тернопіль: ТНТУ, 2020-51с.

# <span id="page-55-0"></span>ДОДАТКИ

## ДОДАТОК А ТЕРНОПІЛЬСЬКИЙ НАЦІОНАЛЬНИЙ ТЕХНІЧНИЙ УНІВЕРСИТЕТ ІМЕНІ ІВАНА ПУЛЮЯ КАФЕДРА ПРОГРАМНОЇ ІНЖЕНЕРІЇ

## ТЕХНІЧНЕ ЗАВДАННЯ

на розробку кваліфікаційної роботи

«Програмний комплекс для моделювання спектрів квазчастинок у

наноструктурах»

Розробники:

\_\_\_\_\_\_\_\_\_\_\_\_\_\_\_

\_\_\_\_\_\_\_\_\_\_\_\_\_\_\_

виконавець ст. гр. СПм-61

Приведа Оксана Володимирівна

(підпис)

керівник кваліфікаційної роботи Бойко Ігор Володимирович

(підпис)

Тернопіль 2020

1. ПІДСТАВИ ДО РОЗРОБКИ ..................**Error! Bookmark not defined.**

2 ПРИЗНАЧЕННЯ ІНФОРМАЦІЙНОЇ СИСТЕМИ**Error! Bookmark not defined.**

3 ВИМОГИ ДО ІНФОРМАЦІЙНОЇ СИСТЕМИ**Error! Bookmark not defined.**

3.1 Функціональні вимоги......................**Error! Bookmark not defined.** 3.2 Технічні вимоги ................................**Error! Bookmark not defined.** 3.3 Програмні вимоги.............................**Error! Bookmark not defined.** 4. ЕТАПИ РОЗРОБКИ ...............................**Error! Bookmark not defined.** 5. СУПРОВІДНА ДОКУМЕНТАЦІЯ........**Error! Bookmark not defined.** 6. ПОРЯДОК ЗДАЧІ ПРОЕКТУ................**Error! Bookmark not defined.** 7. ВІДМІТКИ ПРО ВИКОНАННЯ ЕТАПІВ ТА ЗМІНИ В ПРОЕКТІ**Error!** 

**Bookmark not defined.**

#### 1. ПІДСТАВИ ДО РОЗРОБКИ

Розробка проводиться у відповідності до графіку навчального плану підготовки бакалаврів за спеціальністю 121 «Інженерія програмного забезпечення».

Тема кваліфікаційної роботи: « Програмний комплекс для моделювання спектрів квазчастинок у наноструктурах».

Термін виконання: до «\_\_\_» \_\_\_\_\_\_\_\_\_ 2020р.

#### 2 ПРИЗНАЧЕННЯ ІНФОРМАЦІЙНОЇ СИСТЕМИ

Інформаційна система призначена для моделювання спектрів квазічастинок у наноструктурах

Інформаційна система буде корисною в сфері квантової механіки.

Інформаційна система дозволить моделювати одновимірні, двовимірні та тривимірні графіки рівнянь.

#### 3 ВИМОГИ ДО ІНФОРМАЦІЙНОЇ СИСТЕМИ

3.1 Функціональні вимоги

Система повинна передбачати одну роль:

користувач

Для користувачів система надає доступ до повного переліку функцій.

Кінцевий програмний продукт має давати дані симуляцій, що добре корелюють з експериментальними даними та ефективно працювати на окремих персональних комп'ютерах. Власне проблема вирішення цих проблем і вирішується безпосередньо у дипломній роботі

Набір даних функцій дозволяє користувачу використовувати програму для моделювання різноманітних рівнянь.

#### 3.2 Технічні вимоги

Вимоги до клієнтської частини: OS Windows, інтуїтивно зрозумілий, не перевантажений інтерфейc.

3.3 Програмні вимоги

Розробка серверної частини: C#

Розробка клієнтської частини: C# ILNUMERICS

Додаткові вимоги: розрахунки та моделювання – мова Wolfram, використовуючи Wolfram Matematica

#### 4. ЕТАПИ РОЗРОБКИ

Розробка інформаційної системи проводиться в наступному порядку:

аналіз предметної області, аналіз конкурентів та основих алгоритмів програмної системи

вибір засобів розробки

розробка математичної моделі та складових програмного комплексу

оформлення супровідної документації;

здача проекту.

Результати виконання кожного етапу проекту погоджуються з керівником проекту.

#### 5. СУПРОВІДНА ДОКУМЕНТАЦІЯ

Для інформаційної системи повинні бути розроблені наступні документи:

завдання

пояснювальна записка до кваліфікаційної роботи;

презентація проекту;

рецензія на проект;

диск з проектом.

Пояснювальна записка до проекту оформляється згідно діючих вимог до нормоконтролю проектів.

#### 6. ПОРЯДОК ЗДАЧІ ПРОЕКТУ

Розроблена інформаційна системи повинна відповідати вимогами, що складаються з перерахованих у п.3.1 цього документу характеристик.

Для здачі проекту необхідно підготувати весь перелік документів зазначений у п.5 цього документу.

Приймання проекту проводиться спеціально створеною комісією в термін зазначені в п.1 цього документу.

## 7. ВІДМІТКИ ПРО ВИКОНАННЯ ЕТАПІВ ТА ЗМІНИ В ПРОЕКТІ

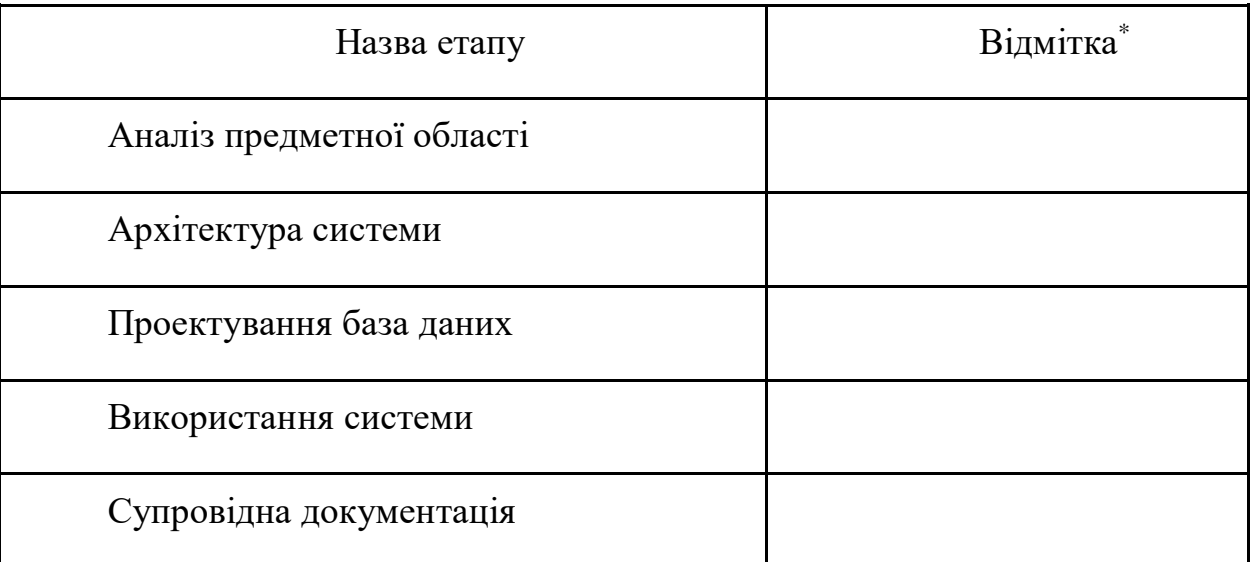

\* відмітки про виконання етапу ставляться керівником проекту

#### ДОДАТОК Б

#### Публікація в науковому виданні

<span id="page-62-0"></span>0020 IEEE 15th International Scientific and Technical Conference on Computer Sciences and Information Technologies (CSIT)

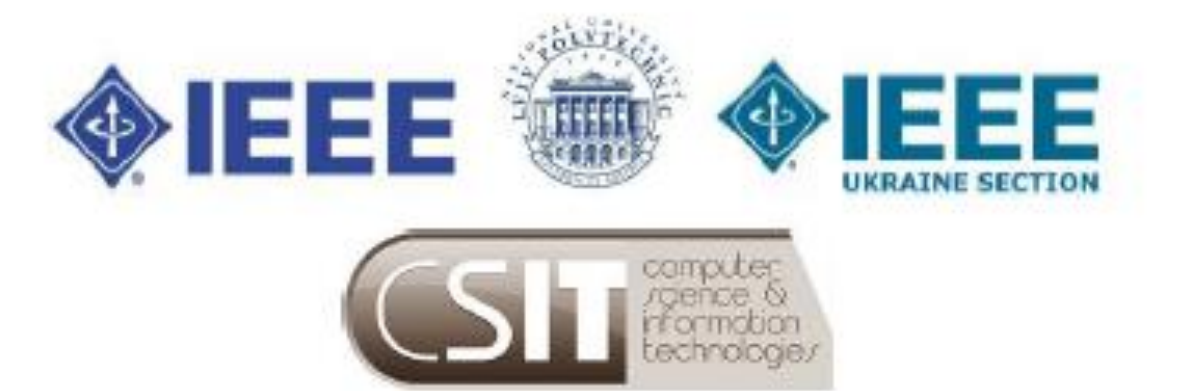

#### **PROCEEDINGS**

Volume 1

Lviv-Zbarazh, Ukraine 23-26 September 2020

#### Organized by:

Institute of Computer Science and Information Technologies, Ukraine

Technical University of Lodz Poland, Institute of Information Technologies, Poland

IEEE Ukraine Section (West) MTT/ED/AP/EP/SSC Societies Joint Chapter

Kharkiv National University of Radioelectronics

Ukrainian Project Management Association

Gdansk University of Technology - GUT

#### **Technical Co-Sponsors:**

Lviv Polytechnic National University

**IEEE Ukraine Section** 

Part Number: ISBN:

CFP20D36-USB 978-1-7281-7442-6

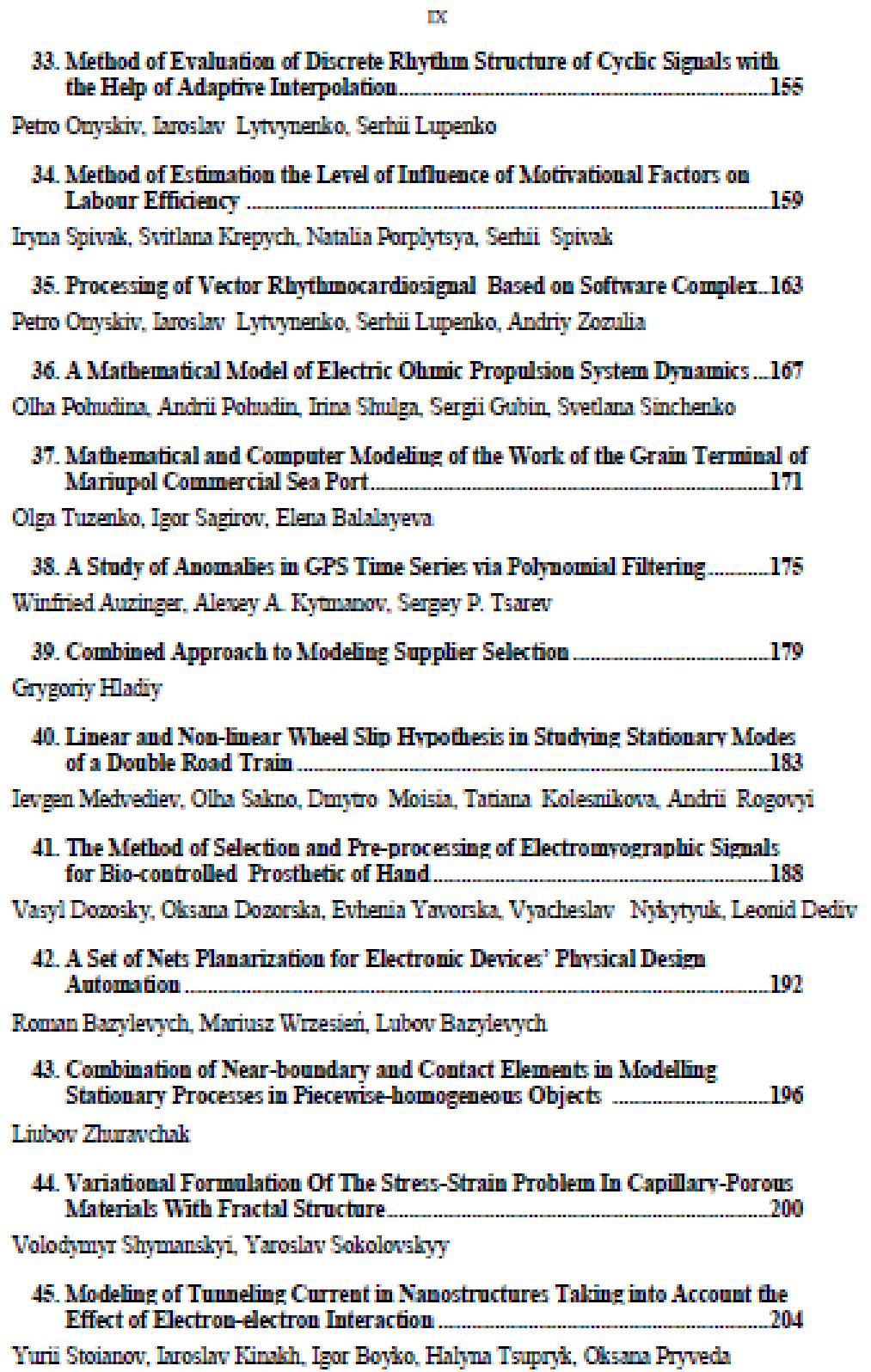

<span id="page-64-0"></span>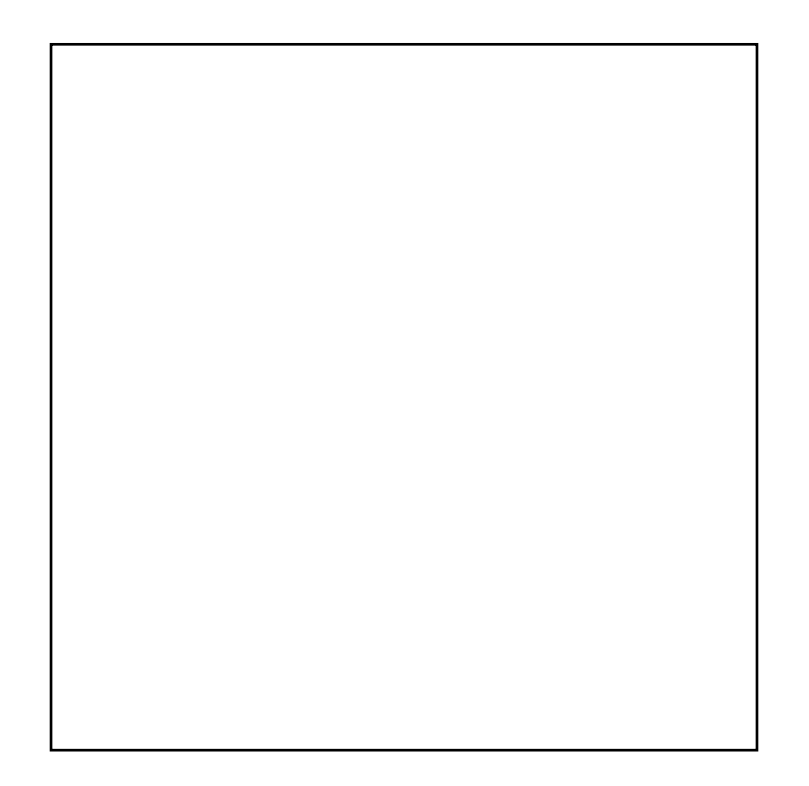